# NATOMA SENIOR APARTMENTS

# PRELIMINARY DRAINAGE & STORM WATER QUALITY REPORT

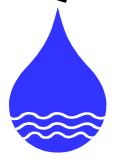

August 19, 2022

## **Prepared For:**

Vintage Housing 369 San Miguel Drive, Suite 135 Newport Beach, CA 92660

## **Prepared By:**

TSD Engineering, Inc. 785 Orchard Dr., Suite 110 Folsom, CA 95630

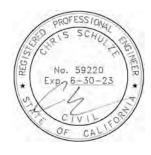

# TABLE OF CONTENTS

| I.    | EXECUTIVE SUMARY     | 1  |
|-------|----------------------|----|
| 11.   | INTRODUCTION         | 2  |
| III.  | BACKGROUND           | 3  |
| IV.   | METHODOLOGY          | 4  |
| ٧.    | EXISTING CONDITONS   | 4  |
| VI.   | DEVELOPED CONDITIONS | 6  |
| VII.  | STORM WATER QUALITY  | 9  |
| VIII. | CONCLUSION           | 10 |
| IX    | REFERENCES           | 10 |

**APPENDIX A - EXHIBITS** 

APPENDIX B - HYDROLOGY

**APPENDIX C - HYDRAULICS** 

APPENDIX D - STORM WATER QUALITY

## I. EXECUTIVE SUMMARY

This study presents the preliminary hydrologic analysis for the Natoma Senior Apartment project, located southeast of the intersection of E. Natoma Street and Prison Road, in the City of Folsom, see Figure 1. Vicinity Map. The project proposes to construct a senior living apartment building, associated utilities drive aisles, parking and landscaping on approximately 4.9 acres of undeveloped land.

The proposed storm drain system has been designed and analyzed in accordance with:

- ➤ City of Folsom Design and Procedures Manual and Improvement Standards, Section 19: Storm Drainage, dated February 2020. (City Manual)
- > Sacramento City/County Drainage Manual Volume 2: Hydrology Standards, dated December 1996. (County Manual)
- > Stormwater Quality Design Manual for the Sacramento Region, dated July 2018. (SWQ Manual)

The site consists of open space with a fairly dense oak tree canopy and a drainage channel traversing the site adjacent to E. Natoma Street. The Oak Parkway Trail separated the project site from residential properties to the south. The Cimmaron Hill Sub-division is located east of the project site and the entrance to Folsom State Prison (Prison) and the Johnny Cash Trail are located on the northwest side of E. Natoma Street. The proposed storm drain system will be required to:

- Maintain existing storm drain conveyance for offsite sheds.
- ➤ Implement Source Control Measures
- > Hydromodification Control
  - Per Figure 5-2 Hydromodification Management Applicability Map of the SWQ Manual, the project site is located in an area exempt from the hydromodification control requirements. Hydromodification control is <u>not required</u>.
- > Implement Low Impact Development Measures
- > Storm Water Treatment
  - Capture and infiltrate or treat the runoff from the project site generated by the 85<sup>th</sup> percentile storm; and/or
  - Flow based treatment for the flow generated by the 85<sup>th</sup> percentile storm, multiplied by a factor of 2.
- > Implement Full Trash Capture Measures
  - Remove particles larger than 5 mm from the system prior to discharging from the site.

A 36-inch culvert under the southernmost driveway is proposed to allow drainage through the existing channel to continue as well as mitigate the increased flows due to the development of the site. The 36-inch culvert will restrict runoff, detaining water in the existing to channel. The developed discharge rates at a culvert downstream from the site the site have been estimated to be equal to existing conditions for the 10-year, 24-hour storm event and lower for the 100-year, 24-hour storm event by 5.84 cfs. The estimated discharge rates are summarized in the table below:

Peak Discharge Rates (Downstream from Project Site)

|                      | Q <sub>10</sub> (cfs) | $Q_{100}$ (cfs) |
|----------------------|-----------------------|-----------------|
| Existing Conditions  | 75.3                  | 112.3           |
| Developed Conditions | 75.3                  | 106.46          |

# II. INTRODUCTION

This study presents the preliminary hydrologic analysis for the Natoma Senior Apartment project, located southeast of the intersection of E. Natoma Street and Prison Road, in the City of Folsom, APN: 071-0320-042, see Figure 1. Vicinity Map. The project proposes to construct a senior living apartment building, associated utilities drive aisles, parking and landscaping on approximately 4.9 acres of undeveloped land.

Figure 1. Vicinity Map

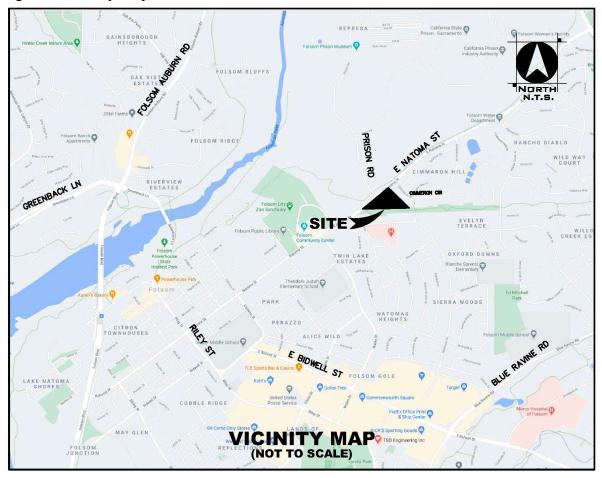

The proposed storm drain system has been designed and analyzed in accordance with:

- City of Folsom Design and Procedures Manual and Improvement Standards, Section 19: Storm Drainage, dated February 2020. (City Manual)
- ➤ Sacramento City/County Drainage Manual Volume 2: Hydrology Standards, dated December 1996. (County Manual)
- Stormwater Quality Design Manual for the Sacramento Region, dated July 2018. (SWQ Manual)

# III. BACKGROUND

The project site is located on the southeast side of East Natoma Street, at the intersection with Prison Road, covering approximately 4.9 acres of undeveloped land. The site consists of open space with a fairly dense oak tree canopy and a drainage channel traversing the site adjacent to E. Natoma Street. The Oak Parkway Trail separates the project site from residential properties to the south. The Cimmaron Hill Sub-division is located east of the project site and the entrance to Folsom State Prison (Prison) and the Johnny Cash Trail are located on the northwest side of E, Natoma Street.

The existing channel conveys runoff from a portion of the Cimmaron Hill Subdivision as well as runoff from a portion of the Prison open space. Runoff from the Prison property is conveyed to the existing channel through a 24-inch culvert that crosses E. Natoma Street. The channel conveys runoff to a 48-inch culvert that crosses and discharges on the northwest side of E. Natoma Street, ultimately discharging in to the American River approximately 2,500 feet west of E. Natoma Street.

The existing 24-inch culvert that conveys runoff from the Prison site limits the contribution of runoff to the existing channel from the prison site. The 24-inch culvert has a maximum flow rate of 23.3 cfs based on the size, slope and maximum headwater elevation. It is assumed that once the ponding area upstream of the 24-inch culvert if full, runoff will release overland, following the bike trail to trench drains located under the Prison Road bridge, ultimately reaching the American River through Robbers Ravine.

A multi-family residential project is proposed for the site that will create more than an acre of impervious area. In accordance with the SWQ Manual, the project is required to:

- ➤ Implement Source Control Measures
  - o Inlet stamps and signage to prohibit non-stormwater discharge.
- > Hydromodification Control
  - Per Figure 5-2 Hydromodification Management Applicability Map of the SWQ Manual, the project site is located in an area exempt from the hydromodification control requirements.
  - o Hydromodification control is **not required**.
- > Implement Low Impact Development Measures
  - o Install interceptor trees and preserve existing tree canopy
  - o Disconnect impervious surface areas
  - Achieve a minimum of 100 points, calculated using the LID Worksheets provided with the SWQ Manual.
- > Storm Water Treatment
  - Capture and infiltrate or treat the runoff from the project site generated by the 85<sup>th</sup> percentile storm; and/or
  - o Flow based treatment for the flow generated by the 85<sup>th</sup> percentile storm, multiplied by a factor of 2.
- ➤ Implement Full Trash Capture Measures
  - Remove particles larger than 5 mm from the system prior to discharging from the site.

## IV. METHODOLOGY

Preliminary hydrologic analysis was performed using the Sacramento Method within the SacCalc software. The Sacramento Method estimates runoff based on:

- > Shed Area
- ➤ Mean Elevation
- ➤ Precipitation Zone 3 (See County Manual Figure 2-11 in Appendix A)
- ➤ Land use and Hydrologic Soil Classification

Discharge rates for existing conditions and fully developed conditions were determined for the 10year and 100-year, 24-hour storm events for each contributing sub-shed, offsite and onsite. Flows from each sub-shed were added, neglecting all losses, at junction nodes.

Bentley Culvert Master software was used to determine the maximum flow rate through culverts conveying stormwater to and from the drainage channel based on:

- > Pipe material, size and slope
- Maximum headwater elevation based on topography
   Assumed tailwater elevation equal to the top of pipe at outlet

The Bentley Culvert Master reports can be seen Appendix C.

#### ٧. **EXISTING CONDITIONS**

See the Existing Condition Shed Map in Appendix A. Contributing areas to the drainage channel include:

- > The Cimmaron Subdivision, east of the site.
- The Prison site that can be conveyed through the 24-inch culvert.
- > The Sub-division south of the project site
- > The proposed project site (Open Space)
- Portions of E. Natoma Street.

site soils have a Group D Hydrologic Soil classification, meaning infiltration rates through the soil is relatively low. Input data used to estimate the runoff under existing conditions is tabulated in Table 1 below:

Table 1. SacCalc Input Data – Existing Conditions

| Shed | Area (ac.) | Mean Elevation (ft.) | Precipitation Zone (Figure 2-11) | Land use                                 |
|------|------------|----------------------|----------------------------------|------------------------------------------|
| XA1  | 20         | 400                  | Zone 3                           | 100% MDR                                 |
| XA2  | 56         | 425                  | Zone 3                           | 100% Open Space                          |
| XA3  | 11         | 350                  | Zone 3                           | 10% Highway<br>20% MDR<br>70% Open Space |

The contributing runoff was determined using the SacCalc software and summed at junction nodes to estimate the cumulative flow. This analysis neglects losses through friction and travel time and should be considered conservative. SacCalc reports can be seen in Appendix B, contributing discharge rates from each shed and the cumulative discharge rate at each junction node are summarized in Table 2 below:

Table 2. Existing Conditions Peak Discharge Rates

| Shed /<br>Model Design<br>Point | Contributing<br>10-Year Q<br>(cfs) | Cumulative<br>10-Year Q<br>(cfs) | Contributing<br>100-Year Q<br>(cfs) | Cumulative<br>100-Year Q<br>(cfs) |
|---------------------------------|------------------------------------|----------------------------------|-------------------------------------|-----------------------------------|
| XA1                             | 34                                 | -                                | 57                                  | -                                 |
| XA2                             | 23.3*                              | -                                | 23.3*                               | -                                 |
| XA1 – XA2                       | -                                  | 57.3                             | -                                   | 80.3                              |
| XA3                             | 18                                 | -                                | 32                                  | -                                 |
| XA1 – XA3                       | -                                  | 75.3                             | -                                   | 112.3                             |

<sup>\*</sup> Contributing flow from Shed XA2 is limited by the capacity of the existing 24-inch culvert

# VI. DEVELOPED CONDITIONS

The developed site will consist of a 3-story apartment building, associated parking and drive aisles and landscaping. The existing drainage channel will remain and will be required to maintain the existing drainage patterns, conveying the runoff generated onsite and offsite, as is the case under existing conditions.

The proposed project will take place entirely within SHED XA3 as shown on the Existing Conditions Shed Map, see appendix A. Under developed conditions, Shed XA3 has been divided into seven sub-sheds to estimate the runoff at discharge at junction locations throughout the site based on the developed land use.

A 36-inch culvert is proposed to be installed under the southernmost driveway to allow runoff to continue to flow trough the existing channel. The 36-inch culvert will restrict the developed flows, causing water to back up in the existing channel. The existing channel will function as a detention basin in high intensity storm events. Bentley Culvert Master was used to determine the maximum flow rate through the 36-inch culvert, based on the size, slope and estimated headwater elevations. The preliminary analysis considers the worst possible scenario under the following assumptions:

- ➤ 10-year, 24-hour storm event
  - $\circ$  HGL<sub>10</sub> = Maximum depth while not exceeding a maximum discharge rate through the 36-inch culvert of 63.8 cfs
    - 75.3 cfs 4.2 cfs (A3-6) 7.3(A3-7) cfs = 63.8 cfs
  - o Flow Rates above the mitigated flow rate will require detention in the existing channel. The volume available must exceed the volume required for mitigation.
- ➤ 100-year, 24-hour storm event
  - $HGL_{100}$  = Maximum water surface elevation = <u>335</u>
    - Minimum of 1-foot of freeboard within the channel required.
  - Maximum flow rate through the 36-inch culvert based on HGL<sub>100</sub> (See Culvert Master Report in Appendix C)

Runoff was estimated using the Sacramento Method within SacCalc software, employing the same methods used to determine the runoff under existing conditions. Input data used to estimate the runoff under developed conditions for Shed A3 are tabulated in Table 3 below:

Table 3. SacCalc Input Data – Developed Conditions

| Shed | Area (ac.) | Mean Elevation (ft.) | Precipitation Zone (Figure 2-11) | Land use                                 |
|------|------------|----------------------|----------------------------------|------------------------------------------|
| A3-1 | 2.7        | 350                  | Zone 3                           | 100% MDR                                 |
| A3-2 | 1.0        | 345                  | Zone 3                           | 100% Apartments                          |
| A3-4 | 0.3        | 340                  | Zone 3                           | 100% Highway                             |
| A3-5 | 1.0        | 330                  | Zone 3                           | 100% Open Space                          |
| A3-6 | 2.0        | 345                  | Zone 3                           | 100% Apartments                          |
| A3-7 | 4.3        | 340                  | Zone 3                           | 10% Highway<br>40% MDR<br>50% Open Space |

The contributing runoff was determined using the SacCalc software and summed at junction nodes to estimate the cumulative flow. This analysis neglects losses through friction and travel time and should be considered conservative. SacCalc reports can be seen in Appendix B, contributing discharge rates from each shed and the cumulative discharge rate at each junction node are summarized in Table 4 below:

Table 4. Developed Conditions Peak Discharge Rates

| Shed /<br>Model Design<br>Point | Contributing<br>10-Year Q<br>(cfs) | Cumulative<br>10-Year Q<br>(cfs) | Contributing<br>100-Year Q<br>(cfs) | Cumulative<br>100-Year Q<br>(cfs) |
|---------------------------------|------------------------------------|----------------------------------|-------------------------------------|-----------------------------------|
| XA1                             | 34                                 | -                                | 57                                  | -                                 |
| A3-1                            | 4.6                                | -                                | 7.8                                 | -                                 |
| XA1 – XA3-1                     | -                                  | 38.6                             | -                                   | 64.8                              |
| A3-2                            | 2.1                                | -                                | 3.7                                 | -                                 |
| XA1 – A3-2                      | -                                  | 40.7                             | -                                   | 68.5                              |
| XA2                             | 23.3*                              | -                                | 23.3*                               | -                                 |
| XA – A3-3                       | -                                  | 64                               | -                                   | 91.8                              |
| A3-4                            | 0.6                                | -                                | 1.1                                 | -                                 |
| A3-5                            | 1.2                                | -                                | 2.4                                 | -                                 |
| XA – A3-5                       | -                                  | **63.9                           | -                                   | **87.16                           |
| A3-6                            | 4.2                                | -                                | 7.3                                 | -                                 |
| A3-7                            | 7.2                                | -                                | 12                                  | -                                 |
| XA – A3-7                       | -                                  | 75.3                             | -                                   | 106.46                            |

<sup>\*</sup> Contributing flow from Shed XA2 is limited by the capacity of the existing 24-inch culvert (See Culvert Master Report in Appendix C)

Comparison of the runoff rates under existing and developed conditions show equal flow rates under existing and developed conditions during the 10-year, 24-hour storm event. flows have been reduced from 112.3 cfs under existing conditions to 106.46 cfs under developed conditions. The existing channel has the capacity to detain flows exceeding the maximum flow through the 36-inch culvert, while maintaining adequate freeboard within the channel. The development of the site will maintain existing drainage paths and will not have a negative effect on the existing storm system.

<sup>\*\*</sup> Flow restricted through 36-inch culvert (See Culvert Master Reports in Appendix C)

# **VII. STORM WATER QUALITY**

The proposed is a multi-family residential project creating more than an acre of impervious area. In accordance with the SWQ Manual, the project is required to:

- ➤ Implement Source Control Measures
  - o Inlet stamps and signage to prohibit non-stormwater discharge.
- > Hydromodification Control
  - Per Figure 5-2 Hydromodification Management Applicability Map of the SWQ Manual, the project site is located in an area exempt from the hydromodification control requirements.
  - o Hydromodification control is **not required**.
- > Implement Low Impact Development Measures
  - o Install interceptor trees and preserve existing tree canopy
  - o Disconnect impervious surface areas
  - o Achieve a minimum of 100 points, calculated using the LID Worksheets provided with the SWQ Manual.
- > Storm Water Treatment
  - Capture and infiltrate or treat the runoff from the project site generated by the 85<sup>th</sup> percentile storm; and/or
  - Flow based treatment for the flow generated by the 85<sup>th</sup> percentile storm, multiplied by a factor of 2.
- > Implement Full Trash Capture Measures
  - Remove particles larger than 5 mm from the system prior to discharging from the site.

# The project proposes to:

- > Stamp inlets to prohibit non-storm water discharge
- ➤ Plant Interceptor trees
- > Disconnect roof areas by designing to roof drains that discharge to the surface and are routed through vegetated swales prior to entering the underground storm drain system.
- ➤ drain paved areas overland to bio-retention basins sized to retain the runoff generated by the 85<sup>th</sup> percentile storm.
- ➤ Install pipe screens in the system prior to discharging from the site to remove particles large than 5 mm. (Full Trash Capture)

The proposed site has been divided into drainage management areas as show on the Drainage Management Area Map in Appendix C. The LID Worksheets from the SWQ Manual were used to analyze each DMA to confirm adequate treatment and LID points are achieved. The LID worksheets can be seen in Appendix D.

## VIII. CONCLUSION

Preliminary hydrologic and hydraulic analysis estimates no increased runoff rate during the 10-year, 24-hour storm event and a decrease of 5.84 cfs during 100-year, 24-hour storm event due to the development of the site as proposed. The hydrologic estimations neglect losses due to friction, travel time and proposed onsite storage and should be considered conservative.

Table 5. Peak Discharge Rates Comparison at the 36" Culvert

| Storm Event | Existing (XA1 – XA3) (cfs) | Mitigated Developed (XA – A3-7) (cfs) |
|-------------|----------------------------|---------------------------------------|
| 10-Year     | 75.3                       | 75.3                                  |
| 100-Year    | 112.3                      | 106.46                                |

The preliminary analysis presented in this report show the development site will not increase the flow rate through the existing channel during the 10-year, 24-hour storm event. Flow rates through the existing channel are estimated to decrease during the 100-year, 24-hour storm event. The existing channel has the capacity, upstream from the proposed 36-inch culvert, to detain flows exceeding the capacity of the culvert while maintain at least 1-foot of freeboard. The offsite areas draining through the existing channel and associated underground system will not be negatively affected by the development of this project.

## IX. REFERENCES

- ➤ City of Folsom Design and Procedures Manual and Improvement Standards, Section 19: Storm Drainage, dated February 2020. (City Manual)
- ➤ Sacramento City/County Drainage Manual Volume 2: Hydrology Standards, dated December 1996. (County Manual)
- Stormwater Quality Design Manual for the Sacramento Region, dated July 2018. (SWQ Manual)

# APPENDIX A - FIGURES

Existing Conditions Shed Map Overall

Existing Conditions Shed Map - Onsite

Developed Conditions Shed Map - Onsite

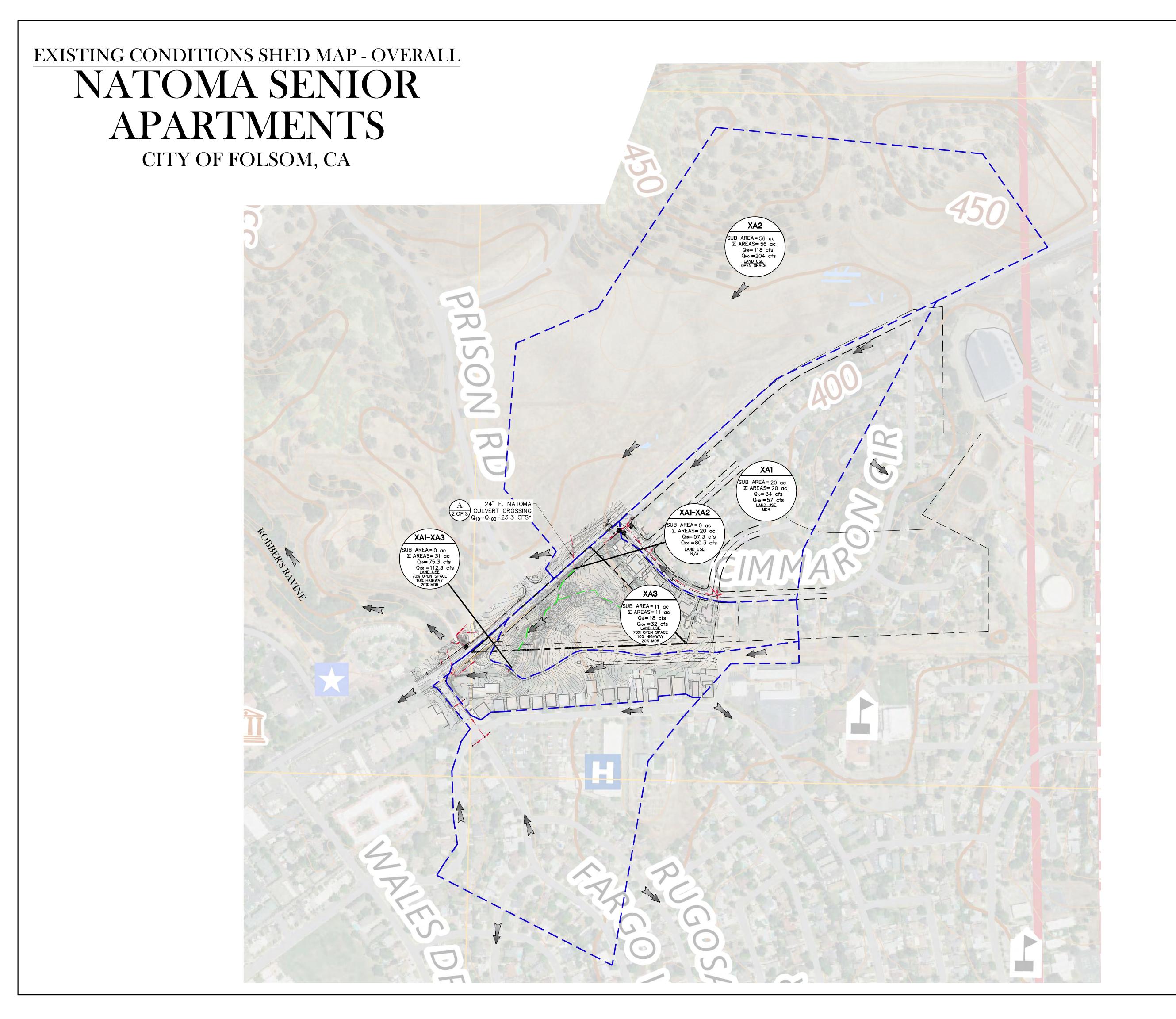

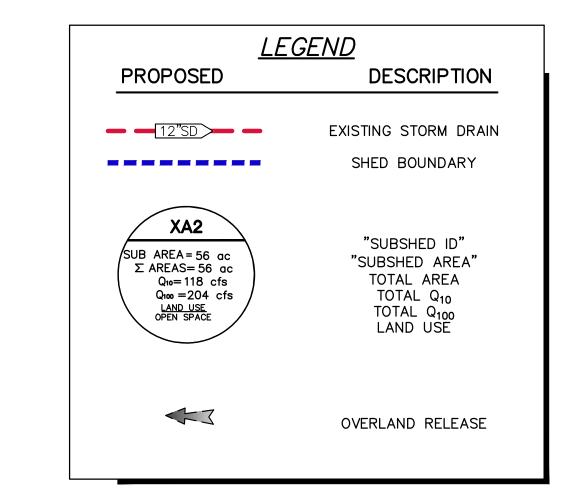

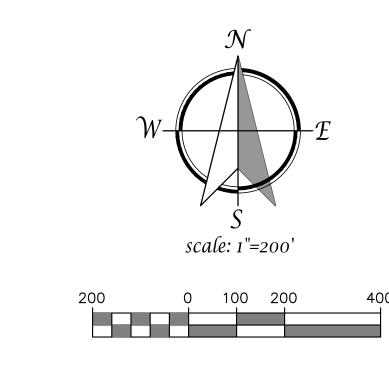

EXISTING SHED MAP OVERALL AUGUST 16, 2022

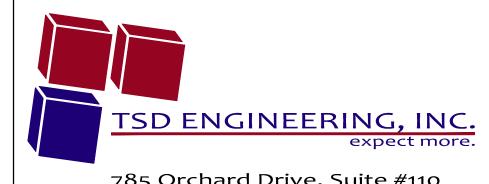

SHEET 1 OF 3 785 Orchard Drive, Suite #110 Folsom, CA 95630 Phone: (916) 608-0707 Fax: (916) 608-0701

# EXISTING CONDITIONS SHED MAP - PROJECT SITE

# NATOMA SENIOR APARTMENTS

CITY OF FOLSOM, CA

|                           | CONTRIBUTING        | CUMULATIVE      | CONTRIBUTING        | CUMULATIVE       |
|---------------------------|---------------------|-----------------|---------------------|------------------|
| SHED / MODEL DESIGN POINT | 10-YEAR RUNOFF      | 10-YEAR RUNOFF  | 100-YEAR RUNOFF     | 100-YEAR RUNOFF  |
| •                         | Q <sub>10</sub>     | Q <sub>10</sub> | Q <sub>100</sub>    | Q <sub>100</sub> |
|                           | (CFS)               | (CFS)           | (CFS)               | (CFS)            |
| XA1                       | 34                  | ı               | 57                  | 1                |
| XA2                       | 23.3 <sup>(1)</sup> | -               | 23.3 <sup>(1)</sup> | -                |
| XA1 - XA2                 | -                   | 57.3            | -                   | 80.3             |
| XA3                       | 18                  | 1               | 32                  | 1                |
| XA1 - XA3                 | -                   | 75.3            | -                   | 112.3            |

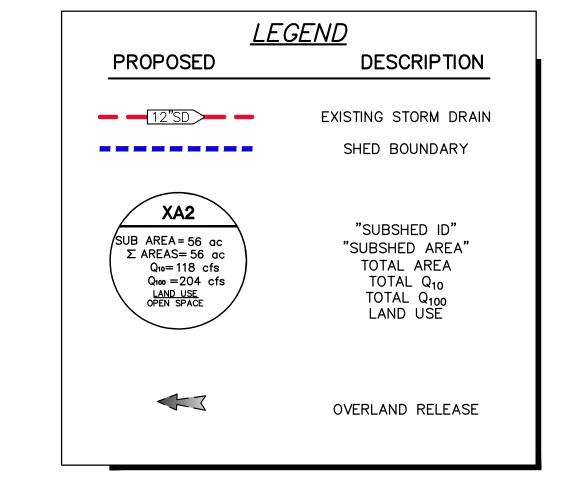

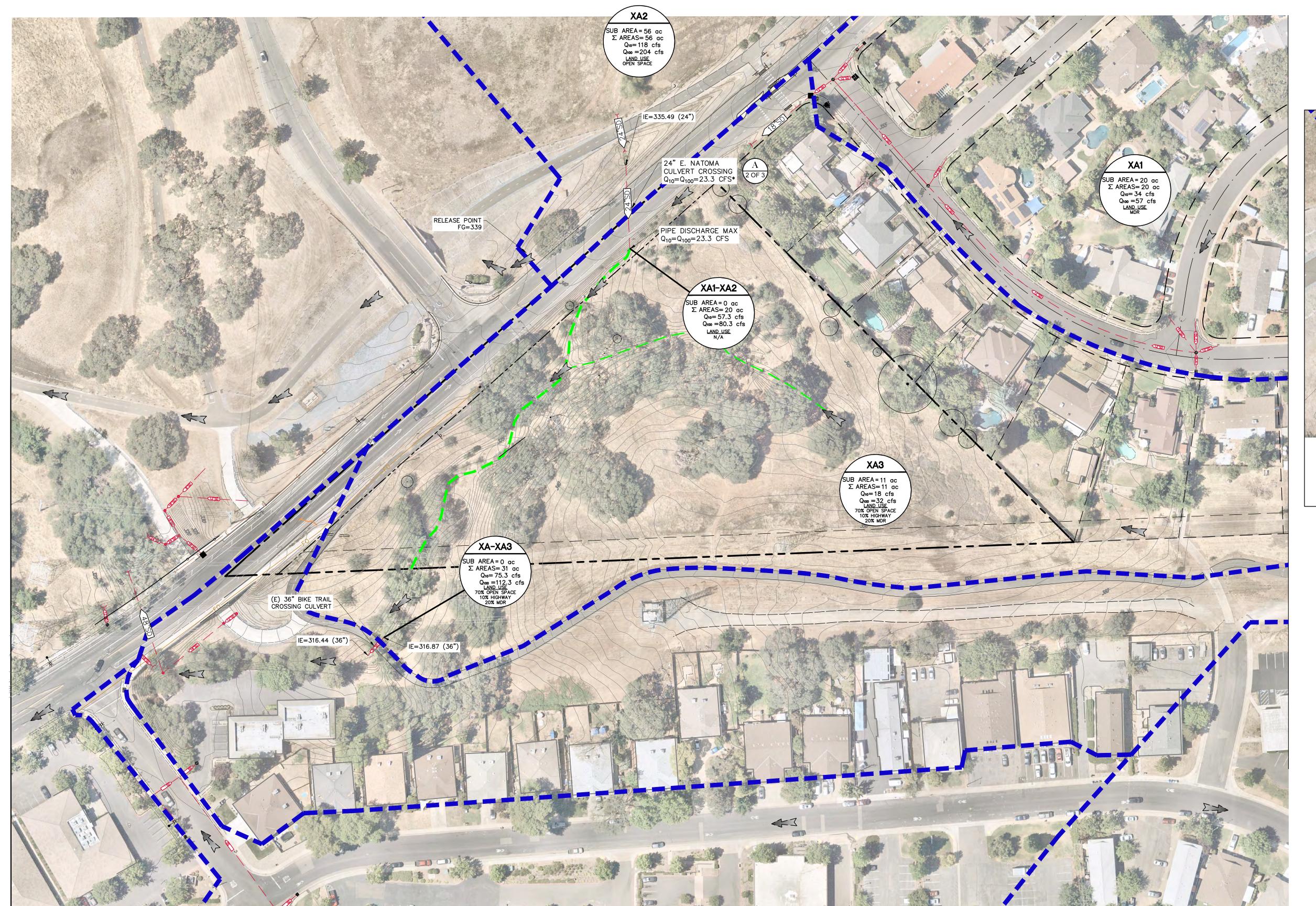

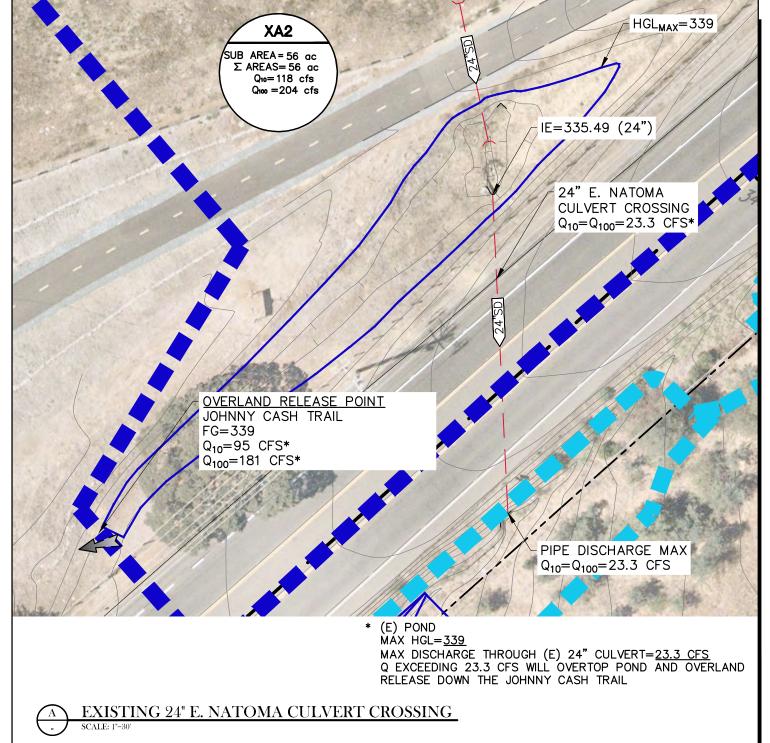

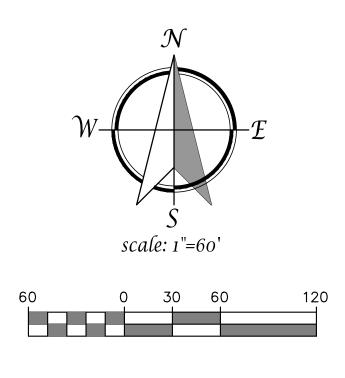

EXISTING SHED MAP AUGUST 16, 2022

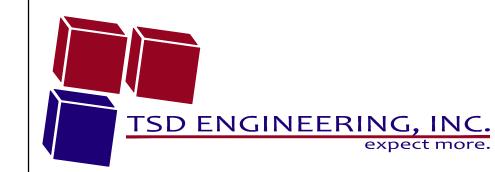

785 Orchard Drive, Suite #110 Folsom, CA 95630 Phone: (916) 608-0707 Fax: (916) 608-0701

SHEET 2 OF 3

# DEVELOPED CONDITIONS SHED MAP NATOMA SENIOR APARTMENTS

CITY OF FOLSOM, CA

| CHANNEL STORAGE CAPACITY |                   |                    |  |  |
|--------------------------|-------------------|--------------------|--|--|
| ELEVATION                | AVAILABLE STORAGE |                    |  |  |
| (FT)                     | (FT)              | (FT <sup>3</sup> ) |  |  |
| 327                      | 0                 | 0                  |  |  |
| 328                      | 1                 | 920                |  |  |
| 329                      | 2                 | 2,310              |  |  |
| 330                      | 3                 | 4,845              |  |  |
| 331                      | 4                 | 8,877              |  |  |
| 332                      | 5                 | 14,735             |  |  |
| 332.2 <sup>(1)</sup>     | 5.2               | 17,360             |  |  |
| 333                      | 6                 | 27,858             |  |  |
| 334                      | 7                 | 46,433             |  |  |
| 335 <sup>(2)</sup>       | 8                 | 71,300             |  |  |
| (1) 10-YEAR MAX HGL      |                   |                    |  |  |

| CHANNEL STORAGE CAPACITY    |       |                    |  |  |  |
|-----------------------------|-------|--------------------|--|--|--|
| ELEVATION                   | DEPTH | AVAILABLE STORAGE  |  |  |  |
| (FT)                        | (FT)  | (FT <sup>3</sup> ) |  |  |  |
| 327                         | 0     | 0                  |  |  |  |
| 328                         | 1     | 920                |  |  |  |
| 329                         | 2     | 2,310              |  |  |  |
| 330                         | 3     | 4,845              |  |  |  |
| 331                         | 4     | 8,877              |  |  |  |
| 332                         | 5     | 14,735             |  |  |  |
| 332.2 <sup>(1)</sup> 5.2    |       | 17,360             |  |  |  |
| 333                         | 6     | 27,858             |  |  |  |
| 334                         | 7     | 46,433             |  |  |  |
| 335 <sup>(2)</sup> 8 71,300 |       |                    |  |  |  |
| (1) 10-YEAR MAX HGL         |       |                    |  |  |  |
| (2) 100-YEAR MAX HGL        |       |                    |  |  |  |

|                                                                                                    |                                                                                                    | (=) ===                                                                                                    |
|----------------------------------------------------------------------------------------------------|----------------------------------------------------------------------------------------------------|----------------------------------------------------------------------------------------------------|
|                                                                                                    | XA2                                                                                                    |                                                                                                    |
| LECEND                                                                                                    |                                                                                                    |                                                                                                    |
| PROPOSED DESCRIPTION                                                                                                    | SUB AREA = 56 ac<br>Σ AREAS= 56 ac<br>Q <sub>10</sub> = 118 cfs<br>Q <sub>10</sub> = 204 cfs<br>LAND USE<br>OPEN SPACE                                                                                                    |                                                                                                    |
|                                                                                                    | OPEN SPACE                                                                                                    |                                                                                                    |
| EXISTING STORM DRAIN                                                                                                    | XA - A3-3                                                                                                    | XA1                                                                                                    |
| PROPOSED STORM DRAIN  SHED BOUNDARY                                                                                                    | SUB AREA = 0 αc<br>Σ AREAS = 27 αc<br>Q <sub>10</sub> = 64 cfs<br>Q <sub>10</sub> = 91.8 cfs                                                                                                    | SUB AREA = 20 ac<br>Σ AREAS= 20 ac<br>Q <sub>10</sub> = 34 cfs<br>Q <sub>100</sub> = 57 cfs                                                           |
| SHED BOOKS/IKT                                                                                                    | N/A IE=333.49 (24 )                                                                                                    | Q <sub>10</sub> = 34 cfs<br>Q <sub>100</sub> = 57 cfs<br>LAND USE<br>MDR                                                                              |
| XA2 "SUBSHED ID"                                                                                                    | 24" E. NATOMA CULVERT CROSSING 2 OF 3 Q <sub>10</sub> =Q <sub>100</sub> =23.3 CFS*                                                                                                    | MDR                                                                                                    |
| "SUBSHED AREA"                                                                                                    |                                                                                                    |                                                                                                    |
| SUB AREA = 56 ac Σ AREAS = 56 ac Q <sub>10</sub> = 118 cfs Q <sub>100</sub> = 204 cfs LAND USE OPEN SPACE  "SUBSHED AREA" TOTAL AREA TOTAL Q <sub>10</sub> TOTAL Q <sub>10</sub> LAND USE | XA1 - A3-1<br>SUB AREA = 0 ac                                                                                                    |                                                                                                    |
| LAND USE  OPEN SPACE  *O. = 10 = YEAR MITICATED FLOW                                                                                                    | VERLAND RELEASE POINT JOHNNY CASH TRAIL FG=339 $Q_{100}=95$ CFS* $Q_{100}=181$ CFS*                                                                                                    |                                                                                                    |
| *Q <sub>10</sub> =10-YEAR MITIGATED FLOW *Q <sub>100</sub> =100-YEAR MITIGATED FLOW                                                                                                    | Q <sub>10</sub> =95 CFS*<br>Q <sub>100</sub> =181 CFS*                                                                                                    | The Mills                                                                                                    |
| OVERLAND RELEASE                                                                                                    |                                                                                                    | 8                                                                                                    |
|                                                                                                    | XA1 - A3-2                                                                                                    |                                                                                                    |
| A3-4                                                                                                    | PIPE DISCHARGE MAX $Q_{10} = Q_{100} = 23.3 \text{ CFS}$ $IE = 333.19 \ (24")$ SUB AREA = 0 ac $\Sigma$ AREAS= 23.7 ac $Q_{10} = 40.7 \text{ cfs}$ $Q_{100} = 68.5 \text{ cfs}$                                                                                                    |                                                                                                    |
| SUB AREA = 0.3 ac $\Sigma$ AREAS = 0.3 ac                                                                                                    |                                                                                                    |                                                                                                    |
| $Q_{10} = 0.6 \text{ cfs}$ $Q_{100} = 1.1 \text{ cfs}$ $LAND USE$ $HIGHWAY$                                                                                                    | A3-1 SUB AREA = 0 ac                                                                                                    | 7 95                                                                                                    |
| TIGHWAT 1                                                                                                    | SUB AREA = 0 ac $\Sigma$ AREAS= 25 ac $Q_{10}$ = 65.8 cfs $Q_{100}$ = 95.3 cfs                                                                                                    | 7 ac cfs cfs                                                                                                    |
| (P)                                                                                                    | 30" DRIVEWAY CROSSING LAND USE                                                                                                    |                                                                                                    |
|                                                                                                    | CROSSING FG=±336 *Q <sub>100MAX</sub> =63.9 CFS *Q <sub>100MAX</sub> =87.16 CFS *Q <sub>100MAX</sub> =87.16 CFS *Q <sub>100MAX</sub> =87.16 CFS                                                                                                    |                                                                                                    |
|                                                                                                    | $Q_{10}=2.1$ cfs $Q_{100}=3.7$ cfs $Q_{100}=3.7$ |                                                                                                    |
|                                                                                                    | APARTMENTS                                                                                                    |                                                                                                    |
|                                                                                                    | IE=322.50 (36")                                                                                                    |                                                                                                    |
|                                                                                                    | XA - A3-6                                                                                                    |                                                                                                    |
|                                                                                                    | SUB AREA = 0 ac<br>Σ AREAS = 27 ac<br>* Q <sub>10</sub> = 68.1 cfs                                                                                                    |                                                                                                    |
|                                                                                                    | * Q <sub>100</sub> = 94.46 cfs                                                                                                    |                                                                                                    |
|                                                                                                    |                                                                                                    |                                                                                                    |
|                                                                                                    |                                                                                                    |                                                                                                    |
|                                                                                                    | XA - A3-7 SUB AREA = 0 gc                                                                                                    |                                                                                                    |
|                                                                                                    | SUB AREA = 0 αc<br>Σ AREAS = 31.3 αc<br>* Q <sub>10</sub> = 75.3 cfs<br>*Q <sub>10</sub> = 106.46 cfs                                                                                                    | 360                                                                                                    |
|                                                                                                    | $\Sigma$ AREAS= 1.0                                                                                                    | A3-7                                                                                                    |
| IE=316.44 (36")                                                                                                    | SUB AREA = 2.0 ac<br>Σ AREAS = 2.0 ac<br>Q <sub>10</sub> = 4.2 cfs<br>Q <sub>10</sub> = 7.3 cfs  Q <sub>10</sub> = 7.3 cfs  Q <sub>10</sub> = 1.2 cfs<br>Q <sub>10</sub> = 2.4 cfs  LAND USE<br>OPEN SPACE                                                                                                    | JB AREA = 4.3 ac<br>Σ AREAS = 4.3 ac                                                                                                    |
|                                                                                                    | LAND USE APARTMENTS                                                                                                    | JB AREA = 4.3 qc<br>Σ AREAS = 4.3 qc<br>Q <sub>10</sub> = 7.2 cfs<br>Q <sub>10</sub> = 12 cfs<br>LAND USE<br>40% MDR<br>50% OPEN SPACE<br>10% HIGHWAY |
|                                                                                                    |                                                                                                    | 50% OPEN SPACE<br>10% HIGHWAY                                                                                                    |
|                                                                                                    |                                                                                                    |                                                                                                    |
|                                                                                                    |                                                                                                    |                                                                                                    |
|                                                                                                    |                                                                                                    |                                                                                                    |
|                                                                                                    |                                                                                                    |                                                                                                    |
|                                                                                                    |                                                                                                    | 200                                                                                                    |
|                                                                                                    |                                                                                                    |                                                                                                    |
|                                                                                                    | 43                                                                                                    |                                                                                                    |
|                                                                                                    |                                                                                                    |                                                                                                    |
|                                                                                                    |                                                                                                    | 60                                                                                                    |
|                                                                                                    |                                                                                                    |                                                                                                    |
|                                                                                                    |                                                                                                    | necessario                                                                                                    |

| NATOMA SENIOR APARTMENTS HYDROLOGY        |                     |                     |                     |                      |  |
|-------------------------------------------|---------------------|---------------------|---------------------|----------------------|--|
|                                           | CONTRIBUTING        | CUMULATIVE          | CONTRIBUTING        | CUMULATIVE           |  |
| SHED / MODEL DESIGN POINT                 | 10-YEAR RUNOFF      | 10-YEAR RUNOFF      | 100-YEAR RUNOFF     | 100-YEAR RUNOF       |  |
| •                                         | Q <sub>10</sub>     | $Q_{10}$            | $Q_{100}$           | Q <sub>100</sub>     |  |
|                                           | (CFS)               | (CFS)               | (CFS)               | (CFS)                |  |
| XA1                                       | 34                  | -                   | 57                  | -                    |  |
| A3-1                                      | 4.6                 | -                   | 7.8                 | -                    |  |
| XA1 - XA3-1                               | -                   | 38.6                | -                   | 64.8                 |  |
| A3-2                                      | 2.1                 | -                   | 3.7                 | -                    |  |
| XA1 - XA3-1                               | -                   | 40.7                | -                   | 68.5                 |  |
| XA2                                       | 23.3 <sup>(1)</sup> | -                   | 23.3 <sup>(1)</sup> | -                    |  |
| XA - A3-3                                 | -                   | 64                  | -                   | 91.8                 |  |
| A3-4                                      | 0.6                 | -                   | 1.1                 | -                    |  |
| A3-5                                      | 1.2                 | -                   | 2.4                 | -                    |  |
| XA - A3-5                                 | -                   | 63.9 <sup>(2)</sup> |                     | 87.16 <sup>(2)</sup> |  |
| A3-6                                      | 4.2                 | -                   | 7.3                 | -                    |  |
| A3-7                                      | 7.2                 | -                   | 12                  | -                    |  |
| XA - A3-7<br>(E) 36" CULVERT @ BIKE TRAIL | -                   | 75.3                | -                   | 106.46               |  |

(1) MAXIMUM DISCHARGE THROUGH (E) 24-INCH CULVERT BASED ON MAX HEADWATER ELEVATION (2) MAXIMUM DISCHARGE THROUGH (P) 36-INCH CULVERT BASED ON MAX HEADWATER ELEVATION

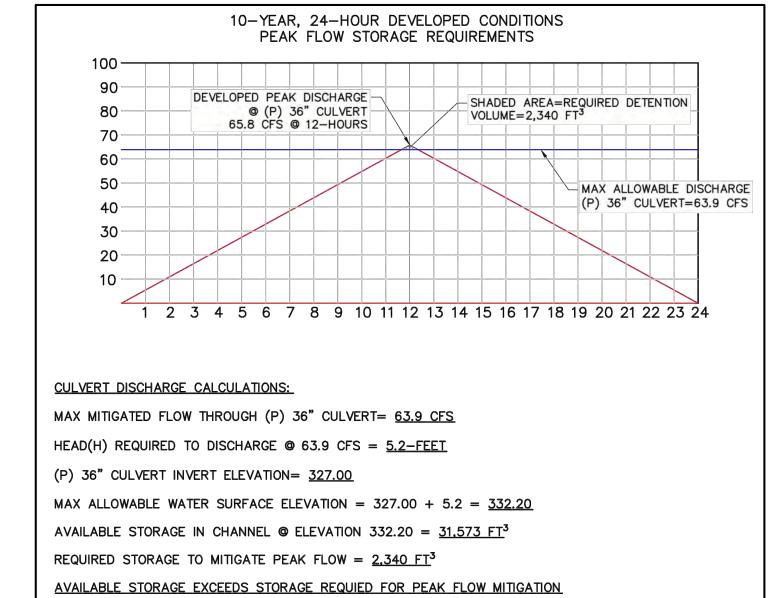

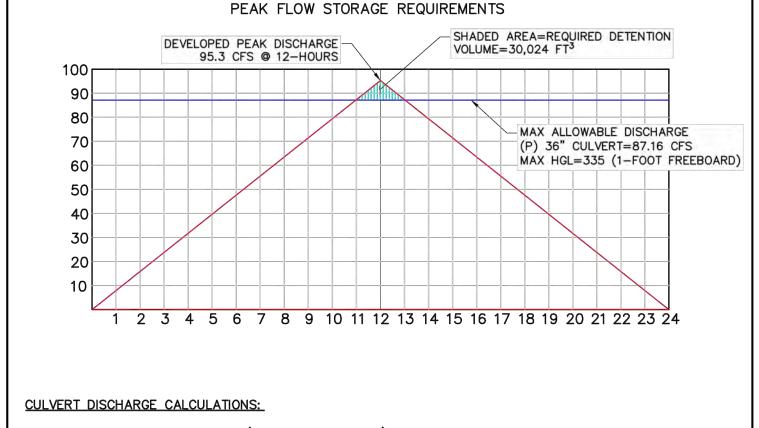

100-YEAR, 24-HOUR DEVELOPED CONDITIONS

MAX WATER SURFACE ELEVATION (1-FOOT FREEBOARD) = 335.00(P) 36" CULVERT INVERT ELEVATION= 327.00 HEAD(H) AT (P) 36" CULVERT = 335-327 = 8-FEET MAX DISCHARGE AT (P) 36" CULVERT [H=8-FEET] = 87.16 CFSAVAILABLE STORAGE IN CHANNEL @ ELEVATION 335 = 71.300 FT<sup>3</sup> REQUIRED STORAGE TO MITIGATE PEAK FLOW =  $30.024 \text{ FT}^3$ 

AVAILABLE STORAGE EXCEEDS STORAGE REQUIED FOR PEAK FLOW MITIGATION

SHEET

3 OF 3

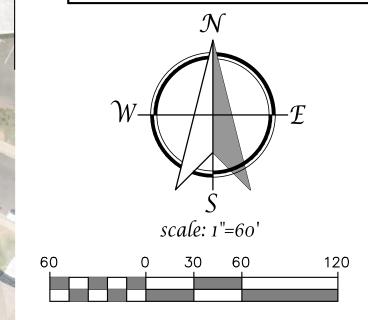

DEVELOPED SHED MAP AUGUST 16, 2022

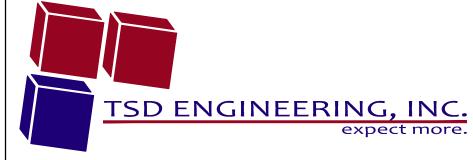

785 Orchard Drive, Suite #110 Folsom, CA 95630 Phone: (916) 608-0707 Fax: (916) 608-0701

# APPENDIX B- HYDROLOGY

# Existing and Developed SacCalc Report 10-year and 100-year 24-hour

View HEC-1 output

# <u>Sacramento method results</u> (Project: Natoma Senior Living) (100-year, 1-day rainfall)

| ID   | Peak<br>flow<br>(cfs) | Time of<br>peak<br>(hours) | Basin<br>area<br>(sq. mi) | Peak<br>stage<br>(feet) | Peak<br>storage<br>(ac-ft) | Diversion volume<br>(ac-ft) |
|------|-----------------------|----------------------------|---------------------------|-------------------------|----------------------------|-----------------------------|
| XA1  | 57.                   | 12:05                      | .03                       |                         |                            |                             |
| XA2  | 204.                  | 12:02                      | .09                       |                         |                            |                             |
| A3-1 | 7.8                   | 12:05                      | .00                       |                         |                            |                             |
| A3-2 | 3.7                   | 12:02                      | .00                       |                         |                            |                             |
| A3-4 | 1.1                   | 12:02                      | .00                       |                         |                            |                             |
| A3-5 | 2.4                   | 12:09                      | .00                       |                         |                            |                             |
| A3-6 | 7.3                   | 12:02                      | .00                       |                         |                            |                             |
| A3-7 | 12.                   | 12:05                      | .01                       |                         |                            |                             |
| XA3  | 32.                   | 12:05                      | .02                       |                         |                            |                             |

# (10-year, 1-day rainfall)

| ID   | Peak<br>flow<br>(cfs) | Time of<br>peak<br>(hours) | Basin<br>area<br>(sq. mi) | Peak<br>stage<br>(feet) | Peak<br>storage<br>(ac-ft) | Diversion volume (ac-ft) |
|------|-----------------------|----------------------------|---------------------------|-------------------------|----------------------------|--------------------------|
| XA1  | 34.                   | 12:05                      | .03                       |                         |                            |                          |
| XA2  | 118.                  | 12:02                      | .09                       |                         |                            |                          |
| A3-1 | 4.6                   | 12:05                      | .00                       |                         |                            |                          |
| A3-2 | 2.1                   | 12:02                      | .00                       |                         |                            |                          |
| A3-4 | .6                    | 12:02                      | .00                       |                         |                            |                          |
| A3-5 | 1.2                   | 12:12                      | .00                       |                         |                            |                          |
| A3-6 | 4.2                   | 12:02                      | .00                       |                         |                            |                          |
| A3-7 | 7.2                   | 12:05                      | .01                       |                         |                            |                          |
| XA3  | 18.                   | 12:05                      | .02                       |                         |                            |                          |

# APPENDIX C- HYDRAULICS

**Culvert Master Reports** 

# **Culvert Calculator Report** (E) 24" E. Natomas Crossing

### Solve For: Discharge

| Culvert Summary           |            |      |                        |               |       |
|---------------------------|------------|------|------------------------|---------------|-------|
| Allowable HW Elevation    | 339.00     | ft   | Headwater Depth/Height | 1.76          |       |
| Computed Headwater Eleva  | 339.00     | ft   | Discharge              | 23.32         | cfs   |
| Inlet Control HW Elev.    | 339.00     | ft   | Tailwater Elevation    | 335.19        | ft    |
| Outlet Control HW Elev.   | 338.75     | ft   | Control Type           | Inlet Control |       |
| Grades                    |            |      |                        |               |       |
| Upstream Invert           | 335.49     | ft   | Downstream Invert      | 333.19        | ft    |
| Length                    | 100.00     | ft   | Constructed Slope      | 0.023000      | ft/ft |
| Hydraulic Profile         |            |      |                        |               |       |
| Profile Comp              | ositeS1S2  |      | Depth, Downstream      | 1.24          | ft    |
| Slope Type                | Steep      |      | Normal Depth           | 1.21          | ft    |
| Flow Regime               | N/A        |      | Critical Depth         | 1.72          | ft    |
| Velocity Downstream       | 11.43      | ft/s | Critical Slope         | 0.009875      | ft/ft |
| Section                   |            |      |                        |               |       |
| Section Shape             | Circular   |      | Mannings Coefficient   | 0.013         |       |
| Section Material          | Concrete   |      | Span                   | 2.00          | ft    |
| Section Size              | 24 inch    |      | Rise                   | 2.00          | ft    |
| Number Sections           | 1          |      |                        |               |       |
| Outlet Control Properties |            |      |                        |               |       |
| Outlet Control HW Elev.   | 338.75     | ft   | Upstream Velocity Head | 1.03          | ft    |
| Ke                        | 0.50       |      | Entrance Loss          | 0.51          | ft    |
| Inlet Control Properties  |            |      |                        |               |       |
| Inlet Control HW Elev.    | 339.00     | ft   | Flow Control           | Submerged     |       |
| Inlet Type Square edge v  | v/headwall |      | Area Full              | 3.1           | ft²   |
| K                         | 0.00980    |      | HDS 5 Chart            | 1             |       |
| M                         | 2.00000    |      | HDS 5 Scale            | 1             |       |
| С                         | 0.03980    |      | Equation Form          | 1             |       |
|                           |            |      |                        |               |       |

# **Culvert Calculator Report** (P) 36" Driveway Crossing 10-Year

# Solve For: Headwater Elevation

| Culvert Summary           |               |      |                        |               |       |
|---------------------------|---------------|------|------------------------|---------------|-------|
| Allowable HW Elevation    | 335.00        | ft   | Headwater Depth/Height | 1.73          |       |
| Computed Headwater Ele    | 332.20        | ft   | Discharge              | 63.90         | cfs   |
| Inlet Control HW Elev.    | 332.20        | ft   | Tailwater Elevation    | 324.00        | ft    |
| Outlet Control HW Elev.   | 331.86        | ft   | Control Type           | Inlet Control |       |
| Grades                    |               |      |                        |               |       |
| Upstream Invert           | 327.00        | ft   | Downstream Invert      | 322.50        | ft    |
| Length                    | 122.00        | ft   | Constructed Slope      | 0.040984      | ft/ft |
| Hydraulic Profile         |               |      |                        |               |       |
| Profile                   | S2            |      | Depth, Downstream      | 1.55          | ft    |
| Slope Type                | Steep         |      | Normal Depth           | 1.45          | ft    |
| Flow Regime               | Supercritical |      | Critical Depth         | 2.57          | ft    |
| Velocity Downstream       | 17.33         | ft/s | Critical Slope         | 0.008557      | ft/ft |
| Section                   |               |      |                        |               |       |
| Section Shape             | Circular      |      | Mannings Coefficient   | 0.013         |       |
| Section Material          | Concrete      |      | Span                   | 3.00          | ft    |
| Section Size              | 36 inch       |      | Rise                   | 3.00          | ft    |
| Number Sections           | 1             |      |                        |               |       |
| Outlet Control Properties |               |      |                        |               |       |
| Outlet Control HW Elev.   | 331.86        | ft   | Upstream Velocity Head | 1.53          | ft    |
| Ke                        | 0.50          |      | Entrance Loss          | 0.76          | ft    |
| Inlet Control Properties  |               |      |                        |               |       |
| Inlet Control HW Elev.    | 332.20        | ft   | Flow Control           | Submerged     |       |
| Inlet Type Square edg     | ge w/headwall |      | Area Full              | 7.1           | ft²   |
| K                         | 0.00980       |      | HDS 5 Chart            | 1             |       |
| M                         | 2.00000       |      | HDS 5 Scale            | 1             |       |
| С                         | 0.03980       |      | Equation Form          | 1             |       |
| Υ                         | 0.67000       |      |                        |               |       |

# **Culvert Calculator Report** (P) 36" Driveway Crossing 100-Year

### Solve For: Discharge

| Culvert Summary           |               |      |                        |                    |       |
|---------------------------|---------------|------|------------------------|--------------------|-------|
| Allowable HW Elevation    | 335.00        | ft   | Headwater Depth/Height | 2.67               |       |
| Computed Headwater Elev   | ž 335.00      | ft   | Discharge              | <mark>87.16</mark> | cfs   |
| Inlet Control HW Elev.    | 335.00        | ft   | Tailwater Elevation    | 324.00             | ft    |
| Outlet Control HW Elev.   | 333.54        | ft   | Control Type           | Inlet Control      |       |
| Grades                    |               |      |                        |                    |       |
| Upstream Invert           | 327.00        | ft   | Downstream Invert      | 322.50             | ft    |
| Length                    | 122.00        | ft   | Constructed Slope      | 0.040984           | ft/ft |
| Hydraulic Profile         |               |      |                        |                    |       |
| Profile                   | S2            |      | Depth, Downstream      | 1.89               | ft    |
| Slope Type                | Steep         |      | Normal Depth           | 1.75               | ft    |
|                           | Supercritical |      | Critical Depth         | 2.83               | ft    |
| Velocity Downstream       | 18.53         | ft/s | Critical Slope         | 0.014764           | ft/ft |
| Section                   |               |      |                        |                    |       |
| Section Shape             | Circular      |      | Mannings Coefficient   | 0.013              |       |
| Section Material          | Concrete      |      | Span                   | 3.00               | ft    |
| Section Size              | 36 inch       |      | Rise                   | 3.00               | ft    |
| Number Sections           | 1             |      |                        |                    |       |
| Outlet Control Properties |               |      |                        |                    |       |
| Outlet Control HW Elev.   | 333.54        | ft   | Upstream Velocity Head | 2.48               | ft    |
| Ke                        | 0.50          |      | Entrance Loss          | 1.24               | ft    |
| Inlet Control Properties  |               |      |                        |                    |       |
| Inlet Control HW Elev.    | 335.00        | ft   | Flow Control           | Submerged          |       |
| Inlet Type Square edge    | e w/headwall  |      | Area Full              | 7.1                | ft²   |
| K                         | 0.00980       |      | HDS 5 Chart            | 1                  |       |
| M                         | 2.00000       |      | HDS 5 Scale            | 1                  |       |
| С                         | 0.03980       |      | Equation Form          | 1                  |       |
| Υ                         | 0.67000       |      |                        |                    |       |

# APPENDIX D- STORM WATER QUALITY

# Drainage Management Area Map LID Worksheets

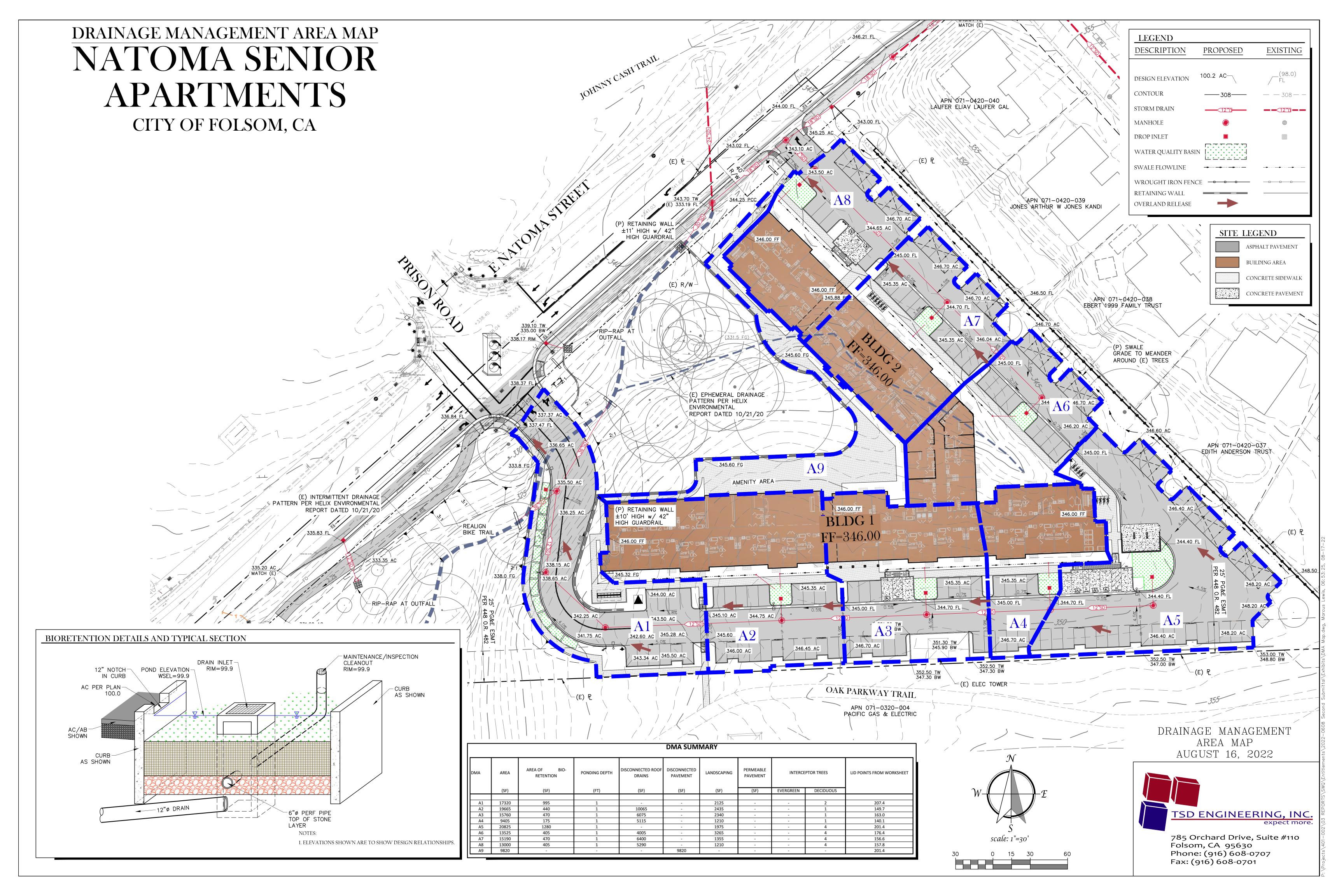

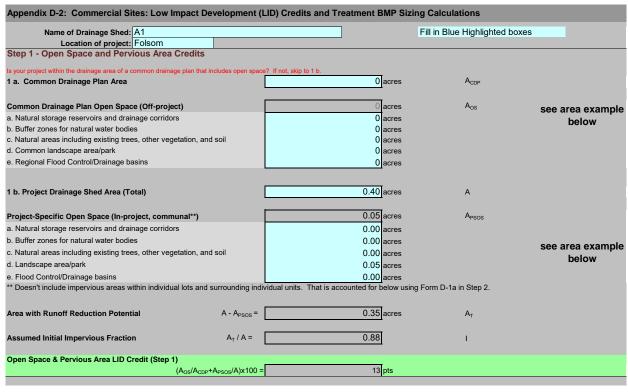

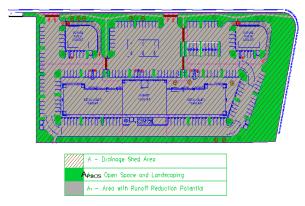

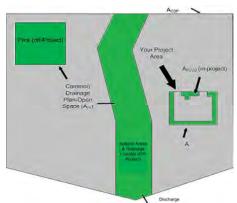

| Step 2 - Runoff Reduction Credits                                                                |                               |       |                      |                          |                                             |       |
|--------------------------------------------------------------------------------------------------|-------------------------------|-------|----------------------|--------------------------|---------------------------------------------|-------|
| Runoff Reduction Treatments                                                                      | Impervious<br>Area<br>Managed |       | Efficiency<br>Factor |                          | Effective Area<br>Managed (A <sub>C</sub> ) |       |
| Porous Pavement:                                                                                 | - J                           |       |                      |                          |                                             |       |
| Option 1: Porous Pavement (see Fact Sheet, excludes porous pavement used in Option 2)            | 0                             | acres | х                    | =                        | 0.000                                       | acres |
| Option 2: Disconnected Pavement used (see Fact Sheet, excludes porous pavement used in Option 1) | e Form D-2a for credits       |       |                      |                          | 0.00                                        | acres |
| Landscaping used to Disconnect Pavement (see Fact Sheet)                                         | 0.0000                        | acres |                      | =                        | 0.00                                        | acres |
| Disconnected Roof Drains (see Fact Sheet and/or Table D-2b for summary of requirement            | 0                             | acres |                      | =                        | 0.00                                        | acres |
| Ecoroof<br>(see Fact Sheet)                                                                      | 0                             | acres |                      | =                        | 0.00                                        | acres |
| Interceptor Trees use Form D-2b for cree (see Fact Sheet)                                        | dits                          |       |                      |                          | 0.00                                        | acres |
| Total Effective Area Managed by Runoff Reduction Me                                              | asures                        |       | Ac                   |                          | 0.00                                        | acres |
| Runoff Reduction Credit (Step 2)                                                                 |                               |       | (A <sub>C</sub>      | / A <sub>T</sub> )*100 = | 0                                           | pts   |

| Porous Pavement Type       | Efficiency<br>Multiplier |
|----------------------------|--------------------------|
| Cobblestone Block Pavement | 0.40                     |
| Pervious Concrete/Asphalt  | 0.60                     |
| Modular Block Pavement &   | 0.75                     |
| Reinforced Grass Pavement  | 1.00                     |

| Maximum roof size | Minimum travel distance |
|-------------------|-------------------------|
| ≤ 3,500 sq ft     | 21 ft                   |
| ≤ 5,000 sq ft     | 24 ft                   |
| ≤ 7,500 sq ft     | 28 ft                   |
| ≤ 10,000 sq ft    | 32 ft                   |

| See Fact Sheet for more information regarding Disco                               |                                             |                    |                |                                          |
|-----------------------------------------------------------------------------------|---------------------------------------------|--------------------|----------------|------------------------------------------|
| Dee I act offeet for more information regarding block                             | onnected if avenient credit guidelines      |                    |                | Effective Area Managed (A <sub>C</sub> ) |
| Pavement Draining to Porous Pavement                                              |                                             |                    |                |                                          |
| 2. Enter area draining onto Porous Pavement                                       |                                             | 0.00               | acres          | Box K1                                   |
| Enter area of Receiving Porous Pavement                                           |                                             | 0.00               | acres          | Box K2                                   |
| (excludes area entered in Step 2 under Porous 4. Ratio of Areas (Box K1 / Box K2) | Pavement)                                   | 0.00               |                | Box K3                                   |
|                                                                                   | ti-t- Day I/A                               |                    |                |                                          |
| 5. Select multiplier using ratio from Box K3 and Ratio (Box D)                    | Multiplier                                  |                    |                |                                          |
| Ratio is ≤ 0.5<br>Ratio is > 0.5 and < 1.0                                        | 1.00<br>0.83                                |                    |                | Box K4                                   |
| Ratio is > 1.0 and < 1.5<br>Ratio is > 1.5 and < 2.0                              | 0.71<br>0.55                                | 1                  |                |                                          |
|                                                                                   |                                             |                    |                | D 1/5                                    |
| Enter Efficiency of Porous Pavement (see to                                       | able below)                                 |                    |                | Box K5                                   |
| Porous Pavement Type                                                              | Efficiency<br>Multiplier                    |                    |                |                                          |
| Cobblestone Block Pavement                                                        | 0.40                                        |                    |                |                                          |
| Pervious Concrete Asphalt Pavement                                                | 0.60                                        |                    |                |                                          |
| Modular Block Pavement Porous Gravel Pavement                                     | 0.75                                        |                    |                |                                          |
| Reinforced Grass Pavement                                                         | 1.00                                        | 0.00               |                |                                          |
| 7. Multiply Box K2 by Box K5 and enter into Bo                                    | x K6                                        | 0.00               | acres          | Box K6                                   |
| 8. Multiply Boxes K1,K4, and K5 and enter the                                     | result in Box K7                            | 0.00               | acres          | Box K7                                   |
| 9. Add Box K6 to Box K7 and multiply by 60%,                                      |                                             |                    |                | 0.00 acres                               |
| This is the amount of area credit to enter into th                                | e "Disconnected Pavement" Box of Form D     | )-2                |                |                                          |
| Form D-2b: Interceptor Tree Workshe                                               | et                                          |                    |                |                                          |
| See Fact Sheet for more information regarding Inter-                              | ceptor Tree credit guidelines               |                    |                |                                          |
| New Evergreen Trees                                                               |                                             |                    |                |                                          |
| Enter number of new evergreen trees that qu                                       | ualify as Interceptor Trees in Box L1.      |                    | trees Box L1   |                                          |
| 2. Multiply Box L1 by 200 and enter result in B                                   | ox L2                                       | 0                  | sq. ft. Box L2 |                                          |
|                                                                                   |                                             |                    |                |                                          |
| New Deciduous Trees 3. Enter number of new deciduous trees that qu                | ualify as Intercentor Trees in Box I 3      | 2                  | trees Box L3   |                                          |
|                                                                                   |                                             |                    |                |                                          |
| Multiply Box L3 by 100 and enter result in Bo                                     | ox L4                                       | 200                | sq. ft. Box L4 |                                          |
| Existing Tree Canopy                                                              |                                             |                    |                |                                          |
| Enter square footage of existing tree canopy                                      | that qualifies as Existing Tree canopy in B | lox L5. 0          | sq. ft. Box L5 |                                          |
|                                                                                   |                                             |                    |                |                                          |
| 6. Multiply Box L5 by 0.5 and enter the result in                                 | Box L6                                      | 0                  | sq. ft. Box L6 |                                          |
| Total Interceptor Tree EAM Credits                                                |                                             |                    |                |                                          |
| Add Boxes L2, L4, and L6 and enter it into Box                                    | L7                                          | 200                | sq. ft. Box L7 |                                          |
| Divide Box L7 by 43,560 and multiply by 20% to                                    | get effective area managed and enter rec    | ult in Box L8 0.00 |                |                                          |
| This is the amount of area credit to enter into th                                | · ·                                         | 0.00               | acres Box L8   |                                          |

| Impervious Area Managed by Rain barrels, Ciste                                                                                                    |                                                                                                    |                                                                       |                           |                                                  |                                                  |       |
|----------------------------------------------------------------------------------------------------|----------------------------------------------------------------------------------------------------|-----------------------------------------------------------------------|---------------------------|--------------------------------------------------|--------------------------------------------------|-------|
| (see Fact Sheet)                                                                                                    |                                                                                                    | , for simple rain barrels                                             |                           | 0.00                                             | acres                                            |       |
| Automated-Control Capture and Use System                                                                                                    |                                                                                                    |                                                                       |                           |                                                  |                                                  |       |
| (see Fact Sheet, then enter impervious area managed by the                                                                                                    | e system)                                                                                                    |                                                                       |                           | 0.00                                             | acres                                            |       |
| Bioretention/Infiltration Credits<br>Impervious Area Managed by Bioretention BMPs<br>(see Fact Sheet)                                                                                                    | Bioretention Area<br>Subdrain Elevation<br>Ponding Depth, inches                                                                                                    | 995 sq ft inches                                                      |                           | 0.34                                             | acres                                            |       |
| Impervious Area Managed by Infiltration BMPs (see Fact Sheet)                                                                                                    | Drawdown Time, hrs<br>Soil Infiltration Rate, in/hr                                                                                                    | drawdown_hrs_inf<br>soil_inf_rate                                     |                           |                                                  |                                                  |       |
| Sizing Option 1                                                                                                    | Capture Volume, acre-ft                                                                                                    | 0.00 capture_vol_inf                                                  | Į                         | 0.00                                             | acres                                            |       |
| Sizing Option 2                                                                                                    | : Infiltration BMP surface area, sq ft                                                                                                    | 0_soil_surface_area                                                   | l                         | 0.00                                             | acres                                            |       |
| Basin or t                                                                                                    | rench?                                                                                                    | approximate BMP depth 0.                                              | 00 ft                     |                                                  |                                                  |       |
| Impervious Area Managed by Amended Soil or N (see Fact Sheet)                                                                                                    | lulch Beds  Mulched Infiltration Area, sq ft                                                                                                    | mulch_area                                                            |                           | 0.00                                             | acres                                            |       |
|                                                                                                    | · <del>-</del>                                                                                                    |                                                                       |                           |                                                  |                                                  |       |
| Total Effective Area Managed by Capture-and-Use/                                                                                                    | Bioretention/Infiltration BMPs                                                                                                    |                                                                       |                           | 0.34                                             | A <sub>LIDc</sub>                                |       |
| Runoff Management Credit (Step 3)                                                                                                    |                                                                                                    |                                                                       | $A_{LIDC}/A_{T}^{*}200 =$ | 194.7                                            | pts                                              |       |
| Adjusted Area for Flow-Based, Non-LID Treatment                                                                                                    |                                                                                                    |                                                                       |                           |                                                  |                                                  |       |
| Adjusted Impervious Fraction of A for Volume-Base                                                                                                    |                                                                                                    | $A_T - A_C - A_{LID}$ $A_{AT} / A$                                    |                           |                                                  | A <sub>AT</sub>                                  |       |
| Adjusted Impervious Fraction of A for Volume-Base  STOP: No additional treatment ne                                                                                                    |                                                                                                    |                                                                       |                           |                                                  | _                                                |       |
|                                                                                                    |                                                                                                    |                                                                       |                           |                                                  | _                                                |       |
| STOP: No additional treatment ne                                                                                                    |                                                                                                    | A <sub>AT</sub> / A                                                   |                           | Table D-2c                                       | _                                                |       |
| STOP: No additional treatment ne                                                                                                    | eded                                                                                                    | A <sub>AT</sub> / A                                                   |                           |                                                  | Intensity                                        |       |
| STOP: No additional treatment ne                                                                                                    | eded  Flow = Runoff Coefficient x Rainf                                                                                                    | A <sub>AT</sub> / A                                                   | 0.02                      | Rainfall Roseville i = Sacramento i =            | Intensity<br>= 0.20 in/hr<br>= 0.18 in/hr        |       |
| STOP: No additional treatment ne  a Treatment - Flow-Based (Rational Method) te treatment flow (cfs):  value for i in Table D-2c (Rainfall Intensity)                                                                                                    | Flow = Runoff Coefficient x Rainf                                                                                                    | A <sub>AT</sub> / A                                                   | 0.02                      | Rainfall<br>Roseville i =                        | Intensity = 0.20 in/hr = 0.18 in/hr              |       |
| STOP: No additional treatment ne  a Treatment - Flow-Based (Rational Method) te treatment flow (cfs):  o value for i in Table D-2c (Rainfall Intensity)  A <sub>AT</sub> from Step 3                                                                                                    | Flow = Runoff Coefficient x Rainf  0.20 i  0.01 A <sub>AT</sub>                                                                                                    | A <sub>AT</sub> / A                                                   | 0.02                      | Rainfall Roseville i = Sacramento i =            | Intensity<br>= 0.20 in/hr<br>= 0.18 in/hr        |       |
| STOP: No additional treatment ne  Treatment - Flow-Based (Rational Method)  te treatment flow (cfs):  value for i in Table D-2c (Rainfall Intensity)  A <sub>AT</sub> from Step 3                                                                                                    | Flow = Runoff Coefficient x Rainf  0.20 i  0.01 A <sub>AT</sub> 0.95 C                                                                                                    | A <sub>AT</sub> / A                                                   | 0.02                      | Rainfall Roseville i = Sacramento i =            | Intensity<br>= 0.20 in/hr<br>= 0.18 in/hr        |       |
| STOP: No additional treatment ne  a Treatment - Flow-Based (Rational Method) te treatment flow (cfs):  o value for i in Table D-2c (Rainfall Intensity)  A <sub>AT</sub> from Step 3  Flow = 0.95  Flow = 0.95 * i * A <sub>AT</sub>                                                                                                    | Flow = Runoff Coefficient x Rainf  0.20 i  0.01 A <sub>AT</sub> 0.95 C                                                                                                    | A <sub>AT</sub> / A                                                   | 0.02                      | Rainfall Roseville i = Sacramento i =            | Intensity<br>= 0.20 in/hr<br>= 0.18 in/hr        |       |
| STOP: No additional treatment ne  a Treatment - Flow-Based (Rational Method) te treatment flow (cfs):  value for i in Table D-2c (Rainfall Intensity)  AAT from Step 3  = 0.95  Flow = 0.95 * i * AAT                                                                                                    | Flow = Runoff Coefficient x Rainf  0.20 i  0.01 A <sub>AT</sub> 0.95 C  0.00 cfs                                                                                                    | A <sub>AT</sub> / A all Intensity x Area ion Volume (P <sub>0</sub> ) | 0.02                      | Rainfall Roseville i = Sacramento i =            | Intensity = 0.20 in/hr = 0.18 in/hr = 0.20 in/hr |       |
| STOP: No additional treatment ne  a Treatment - Flow-Based (Rational Method)  te treatment flow (cfs):  o value for i in Table D-2c (Rainfall Intensity)  A <sub>AT</sub> from Step 3  Flow = 0.95  Flow = 0.95 * i * A <sub>AT</sub>                                                                                                    | Flow = Runoff Coefficient x Rainf  0.20 i  0.01 A <sub>AT</sub> 0.95 C  0.00 cfs                                                                                                    | A <sub>AT</sub> / A all Intensity x Area ion Volume (P <sub>0</sub> ) | 0.02                      | Rainfall Roseville i = Sacramento i = Folsom i = | Intensity = 0.20 in/hr = 0.18 in/hr = 0.20 in/hr |       |
| STOP: No additional treatment ne  a Treatment - Flow-Based (Rational Method)  te treatment flow (cfs):  o value for i in Table D-2c (Rainfall Intensity)  AAT from Step 3  = 0.95  Flow = 0.95 * i * AAT  b Treatment - Volume-Based (ASCE-WEF)  te water quality volume (Acre-Feet):  A from Step 1  Po: Maximized Detention Volume from figures E-1 to E-4 | ### Provided Representation   ### Provided Representation   ### Provided Representation   ### Provided Representation   #### Provided Representation   #### Provided Representation   #### Provided Representation   #### Provided Representation   ##### Provided Representation   ################################### | A <sub>AT</sub> / A all Intensity x Area ion Volume (P <sub>0</sub> ) | 0.02                      | Rainfall Roseville i = Sacramento i = Folsom i = | Intensity = 0.20 in/hr = 0.18 in/hr = 0.20 in/hr | 06232 |

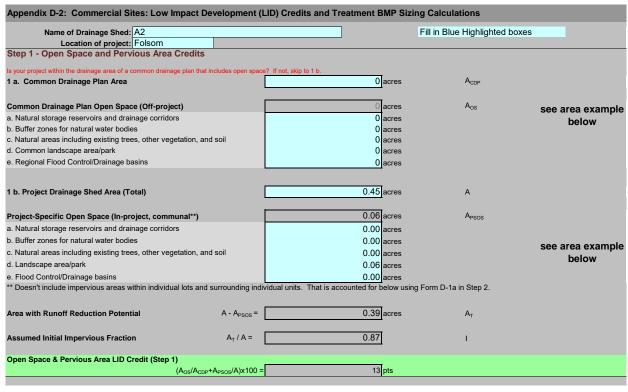

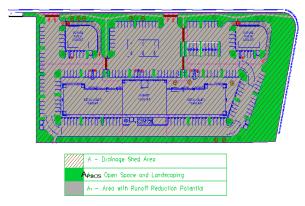

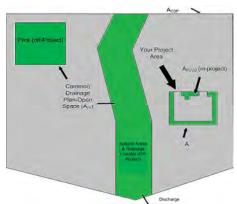

| Step 2 - Runoff Reduction Credits                                                                |                               |       |                      |                        |                                             |       |
|--------------------------------------------------------------------------------------------------|-------------------------------|-------|----------------------|------------------------|---------------------------------------------|-------|
| Runoff Reduction Treatments                                                                      | Impervious<br>Area<br>Managed |       | Efficiency<br>Factor |                        | Effective Area<br>Managed (A <sub>C</sub> ) |       |
| Porous Pavement:                                                                                 | <u> </u>                      |       |                      |                        |                                             |       |
| Option 1: Porous Pavement (see Fact Sheet, excludes porous pavement used in Option 2)            | 0                             | acres | х                    | =                      | 0.000                                       | acres |
| Option 2: Disconnected Pavement used (see Fact Sheet, excludes porous pavement used in Option 1) | Form D-2a for credits         |       |                      |                        | 0.00                                        | acres |
| Landscaping used to Disconnect Pavement (see Fact Sheet)                                         | 0.0000                        | acres |                      | =                      | 0.00                                        | acres |
| Disconnected Roof Drains (see Fact Sheet and/or Table D-2b for summary of requirements           | 0.23                          | acres |                      | =                      | 0.23                                        | acres |
| Ecoroof<br>(see Fact Sheet)                                                                      | 0                             | acres |                      | =                      | 0.00                                        | acres |
| Interceptor Trees use Form D-2b for cree (see Fact Sheet)                                        | dits                          |       |                      |                        | 0.00                                        | acres |
| Total Effective Area Managed by Runoff Reduction Mea                                             | sures                         |       | Ac                   |                        | 0.23                                        | acres |
| Runoff Reduction Credit (Step 2)                                                                 |                               |       | (A <sub>C</sub> /    | A <sub>T</sub> )*100 = | 59                                          | pts   |

| Porous Pavement Type       | Efficiency<br>Multiplier |
|----------------------------|--------------------------|
| Cobblestone Block Pavement | 0.40                     |
| Pervious Concrete/Asphalt  | 0.60                     |
| Modular Block Pavement &   | 0.75                     |
| Reinforced Grass Pavement  | 1.00                     |

| Maximum roof size | Minimum travel distance |
|-------------------|-------------------------|
| ≤ 3,500 sq ft     | 21 ft                   |
| ≤ 5,000 sq ft     | 24 ft                   |
| ≤ 7,500 sq ft     | 28 ft                   |
| ≤ 10,000 sq ft    | 32 ft                   |

| See Fact Sheet for more information regarding Disconne                                   |                                                     |       |               |                                          |
|------------------------------------------------------------------------------------------|-----------------------------------------------------|-------|---------------|------------------------------------------|
| See Fact Sheet for more information regarding Discount                                   | soled I averient orealt guidelines                  |       |               | Effective Area Managed (A <sub>C</sub> ) |
| Pavement Draining to Porous Pavement                                                     |                                                     |       |               |                                          |
| 2. Enter area draining onto Porous Pavement                                              |                                                     | 0.00  | acres         | Box K1                                   |
| 3. Enter area of Receiving Porous Pavement                                               |                                                     | 0.00  | acres         | Box K2                                   |
| (excludes area entered in Step 2 under Porous Pav<br>4. Ratio of Areas (Box K1 / Box K2) | rement)                                             | 0.00  |               | Box K3                                   |
|                                                                                          | on into Day M4                                      |       |               |                                          |
| Select multiplier using ratio from Box K3 and enter     Ratio (Box D)                    | Multiplier                                          |       |               |                                          |
| Ratio is ≤ 0.5<br>Ratio is > 0.5 and < 1.0                                               | 1.00<br>0.83                                        |       |               | Box K4                                   |
| Ratio is > 1.0 and < 1.5<br>Ratio is > 1.5 and < 2.0                                     | 0.71<br>0.55                                        | 1     |               |                                          |
|                                                                                          |                                                     |       |               | D 1/5                                    |
| Enter Efficiency of Porous Pavement (see table                                           | below)                                              |       |               | Box K5                                   |
|                                                                                          | Efficiency<br>Multiplier                            |       |               |                                          |
| Cobblestone Block Pavement                                                               | 0.40                                                |       |               |                                          |
| Pervious Concrete Asphalt Pavement                                                       | 0.60                                                |       |               |                                          |
| Modular Block Pavement Porous Gravel Pavement                                            | 0.75                                                |       |               |                                          |
| Reinforced Grass Pavement                                                                | 1.00                                                | 0.00  |               | D 1/0                                    |
| 7. Multiply Box K2 by Box K5 and enter into Box K6                                       | 6                                                   | 0.00  | acres         | Box K6                                   |
| 8. Multiply Boxes K1,K4, and K5 and enter the resu                                       | ult in Box K7                                       | 0.00  | acres         | Box K7                                   |
| 9. Add Box K6 to Box K7 and multiply by 60%, and                                         |                                                     |       |               | 0.00 acres                               |
| This is the amount of area credit to enter into the "D                                   | DISCONNECTED PAVEMENT" BOX OF FORM D-2              |       |               |                                          |
| Form D-2b: Interceptor Tree Worksheet                                                    |                                                     |       |               |                                          |
| See Fact Sheet for more information regarding Intercept                                  | or Tree credit guidelines                           |       |               |                                          |
| New Evergreen Trees                                                                      |                                                     |       |               |                                          |
| Enter number of new evergreen trees that qualif                                          | y as Interceptor Trees in Box L1.                   |       | trees Box L1  |                                          |
| 2. Multiply Box L1 by 200 and enter result in Box L                                      | 2                                                   | 0 8   | q. ft. Box L2 |                                          |
| New Deciduous Trees                                                                      |                                                     |       |               |                                          |
| Enter number of new deciduous trees that qualif                                          | y as Interceptor Trees in Box L3.                   | 1     | trees Box L3  |                                          |
| Multiply Box L3 by 100 and enter result in Box L                                         | 4                                                   | 100 s | q. ft. Box L4 |                                          |
|                                                                                          |                                                     |       |               |                                          |
| Existing Tree Canopy                                                                     |                                                     |       |               |                                          |
| 5. Enter square footage of existing tree canopy tha                                      | t qualifies as Existing Tree canopy in Box L5.      | 0 s   | q. ft. Box L5 |                                          |
|                                                                                          |                                                     |       |               |                                          |
| 6. Multiply Box L5 by 0.5 and enter the result in Bo                                     | x L6                                                | 0 8   | q. ft. Box L6 |                                          |
| Total Interceptor Tree EAM Credits                                                       |                                                     |       |               |                                          |
| Add Boxes L2, L4, and L6 and enter it into Box L7                                        |                                                     | 100 s | q. ft. Box L7 |                                          |
| Divide Box L7 by 43,560 and multiply by 20% to ge                                        | t effective area managed and enter result in Box L8 | 0.00  | acres Box L8  |                                          |
| This is the amount of area credit to enter into the "li                                  | ·                                                   | 0.00  | DOX 20        |                                          |

| Step 3 - Runoff Management Credits  Capture and Use Credits  Impervious Area Managed by Rain barrels, Cister                                                                                                    | ns and automatically-emptied systems                                                                                                    |                                                                |                                                             |                                     |
|----------------------------------------------------------------------------------------------------|----------------------------------------------------------------------------------------------------|----------------------------------------------------------------|-------------------------------------------------------------|-------------------------------------|
| (see Fact Sheet)                                                                                                    | - enter gallons, for simple rai                                                                                                    | n barrels                                                      | 0.00                                                        | acres                               |
| Automated-Control Capture and Use System                                                                                                    |                                                                                                    |                                                                |                                                             |                                     |
| (see Fact Sheet, then enter impervious area managed by the                                                                                                    | e system)                                                                                                    |                                                                | 0.00                                                        | acres                               |
| Bioretention/Infiltration Credits<br>Impervious Area Managed by Bioretention BMPs<br>(see Fact Sheet)                                                                                                    |                                                                                                    | sq ft<br>inches<br>inches                                      | 0.15                                                        | acres                               |
| Impervious Area Managed by Infiltration BMPs (see Fact Sheet)                                                                                                    |                                                                                                    | drawdown_hrs_inf<br>soil_inf_rate                              |                                                             |                                     |
| Sizing Option 1:                                                                                                    | Capture Volume, acre-ft 0.00                                                                                                    | capture_vol_inf                                                | 0.00                                                        | acres                               |
| Sizing Option 2                                                                                                    | Infiltration BMP surface area, sq ft0                                                                                                    | soil_surface_area                                              | 0.00                                                        | acres                               |
| Basin or t                                                                                                    | rench? approxima                                                                                                    | te BMP depth 0.00 ft                                           |                                                             |                                     |
| Impervious Area Managed by Amended Soil or M                                                                                                    |                                                                                                    | mulch_area                                                     | 0.00                                                        | acres                               |
|                                                                                                    | ·                                                                                                    | _                                                              |                                                             |                                     |
| Total Effective Area Managed by Capture-and-Use/l                                                                                                    | Bioretention/Infiltration BMPs                                                                                                    |                                                                | 0.15                                                        | A <sub>LIDc</sub>                   |
| Runoff Management Credit (Step 3)                                                                                                    |                                                                                                    | A <sub>LIDC</sub> /A <sub>T</sub> *2                           | 200 = 77.3                                                  | pts                                 |
| Total LID Credits (Step 1+2+3)  Does project require hydromodification manageme                                                                                                    | LID compliant, check for tr<br>nt? If yes, proceed to using SacHM.                                                                                                    |                                                                |                                                             | ٦٨                                  |
| Does project require hydromodification manageme Adjusted Area for Flow-Based, Non-LID Treatment Adjusted Impervious Fraction of A for Volume-Base                                                                                                    | nt? If yes, proceed to using SacHM.                                                                                                    | A <sub>T</sub> - A <sub>C</sub> -A <sub>LIDC</sub> =           | p 4 149.7<br>0.01<br>0.02                                   | A <sub>AT</sub>                     |
| Does project require hydromodification manageme  Adjusted Area for Flow-Based, Non-LID Treatment                                                                                                    | nt? If yes, proceed to using SacHM.                                                                                                    | A <sub>T</sub> - A <sub>C</sub> -A <sub>LIDC</sub> =           | 0.01                                                        | _                                   |
| Does project require hydromodification manageme Adjusted Area for Flow-Based, Non-LID Treatment Adjusted Impervious Fraction of A for Volume-Base                                                                                                    | nt? If yes, proceed to using SacHM.                                                                                                    | A <sub>T</sub> - A <sub>C</sub> -A <sub>LIDC</sub> =           | 0.01                                                        | _                                   |
| Does project require hydromodification manageme Adjusted Area for Flow-Based, Non-LID Treatment Adjusted Impervious Fraction of A for Volume-Base STOP: No additional treatment ne                                                                                                    | nt? If yes, proceed to using SacHM.                                                                                                    | $A_{T} - A_{C} - A_{LIDC} = $ $A_{AT} / A = $                  | 0.01                                                        | _                                   |
| Does project require hydromodification manageme Adjusted Area for Flow-Based, Non-LID Treatment Adjusted Impervious Fraction of A for Volume-Base STOP: No additional treatment ne  a Treatment - Flow-Based (Rational Method)                                                                                                    | nt? If yes, proceed to using SacHM.  od, Non-LID Treatment  eded                                                                                                    | $A_{T} - A_{C} - A_{LIDC} = $ $A_{AT} / A = $                  | 0.01  0.02  Table D-2c  Rainfall                            | Intensity                           |
| Does project require hydromodification manageme Adjusted Area for Flow-Based, Non-LID Treatment Adjusted Impervious Fraction of A for Volume-Base STOP: No additional treatment ne  a Treatment - Flow-Based (Rational Method) te treatment flow (cfs):                                                                                                    | eded  Flow = Runoff Coefficient x Rainfall Intensity                                                                                                    | $A_{T} - A_{C} - A_{LIDC} = $ $A_{AT} / A = $                  | Table D-2c Rainfall Roseville i= Sacramento i=              | Intensity - 0.20 in/hr - 0.18 in/hr |
| Does project require hydromodification manageme Adjusted Area for Flow-Based, Non-LID Treatment Adjusted Impervious Fraction of A for Volume-Based  STOP: No additional treatment ne  a Treatment - Flow-Based (Rational Method) te treatment flow (cfs):  value for i in Table D-2c (Rainfall Intensity)                                                                                                    | nt? If yes, proceed to using SacHM.  ad, Non-LID Treatment  eded  Flow = Runoff Coefficient x Rainfall Intensity  0.20                                                                                            | $A_{T} - A_{C} - A_{LIDC} = $ $A_{AT} / A = $                  | Table D-2c Rainfall Roseville i =                           | Intensity = 0.20 in/hr = 0.18 in/hr |
| Adjusted Area for Flow-Based, Non-LID Treatment Adjusted Impervious Fraction of A for Volume-Base  STOP: No additional treatment new  Treatment - Flow-Based (Rational Method)  te treatment flow (cfs):  Value for i in Table D-2c (Rainfall Intensity)                                                                                                    | nt? If yes, proceed to using SacHM.  od, Non-LID Treatment  eded  Flow = Runoff Coefficient x Rainfall Intensity  0.20   0.01   A <sub>AT</sub>                                                                   | $A_{T} - A_{C} - A_{LIDC} = $ $A_{AT} / A = $                  | Table D-2c Rainfall Roseville i= Sacramento i=              | Intensity - 0.20 in/hr - 0.18 in/hr |
| Adjusted Area for Flow-Based, Non-LID Treatment Adjusted Impervious Fraction of A for Volume-Based  STOP: No additional treatment ne  a Treatment - Flow-Based (Rational Method) te treatment flow (cfs):  a value for i in Table D-2c (Rainfall Intensity)  AAT from Step 3                                                                                                    | ed, Non-LID Treatment  eded  Flow = Runoff Coefficient x Rainfall Intensity  0.20   0.01   A <sub>AT</sub>                                                                                                    | $A_{T} - A_{C} - A_{LIDC} = $ $A_{AT} / A = $                  | Table D-2c Rainfall Roseville i= Sacramento i=              | Intensity - 0.20 in/hr - 0.18 in/hr |
| Adjusted Area for Flow-Based, Non-LID Treatment Adjusted Impervious Fraction of A for Volume-Base  STOP: No additional treatment ne  a Treatment - Flow-Based (Rational Method) te treatment flow (cfs):  a value for i in Table D-2c (Rainfall Intensity)  A <sub>AT</sub> from Step 3  Flow = 0.95 * i * A <sub>AT</sub>                                                                                                    | ed, Non-LID Treatment  eded  Flow = Runoff Coefficient x Rainfall Intensity  0.20   0.01   A <sub>AT</sub>                                                                                                    | $A_{T} - A_{C} - A_{LIDC} = $ $A_{AT} / A = $ $x \text{ Area}$ | Table D-2c Rainfall Roseville i= Sacramento i=              | Intensity - 0.20 in/hr - 0.18 in/hr |
| Adjusted Area for Flow-Based, Non-LID Treatment Adjusted Impervious Fraction of A for Volume-Based  STOP: No additional treatment ne  a Treatment - Flow-Based (Rational Method) te treatment flow (cfs):  a value for i in Table D-2c (Rainfall Intensity)  AAT from Step 3  Flow = 0.95 * i * AAT                                                                                                    | red, Non-LID Treatment  eded  Flow = Runoff Coefficient x Rainfall Intensity  0.20 i  0.01 A <sub>AT</sub> 0.95   C  0.00 cfs                                                                                     | $A_{T} - A_{C} - A_{LIDC} = $ $A_{AT} / A = $ $x \text{ Area}$ | Table D-2c Rainfall Roseville i= Sacramento i=              | Intensity    0.20 in/hr             |
| Adjusted Area for Flow-Based, Non-LID Treatment Adjusted Impervious Fraction of A for Volume-Based  STOP: No additional treatment ne  a Treatment - Flow-Based (Rational Method) te treatment flow (cfs):  a value for i in Table D-2c (Rainfall Intensity)  AAT from Step 3  Flow = 0.95 * i * AAT                                                                                                    | rit? If yes, proceed to using SacHM.  ad, Non-LID Treatment  eded  Flow = Runoff Coefficient x Rainfall Intensity  0.20 i  0.01 A <sub>AT</sub> 0.95 C  0.00 cfs  WQV = Area x Maximized Detention Volume         | $A_{T} - A_{C} - A_{LIDC} = $ $A_{AT} / A = $ $x \text{ Area}$ | Table D-2c Rainfall Roseville i = Sacramento i = Folsom i = | Intensity    0.20 in/hr             |
| Does project require hydromodification manageme Adjusted Area for Flow-Based, Non-LID Treatment Adjusted Impervious Fraction of A for Volume-Based STOP: No additional treatment ne  a Treatment - Flow-Based (Rational Method) te treatment flow (cfs):  avalue for i in Table D-2c (Rainfall Intensity)  AAT from Step 3  Flow = 0.95 * i * AAT  b Treatment - Volume-Based (ASCE-WEF) te water quality volume (Acre-Feet):  A from Step 1  Po: Maximized Detention Volume from figures E-1 to E-4 | ric? If yes, proceed to using SacHM.  ad, Non-LID Treatment  eded  Flow = Runoff Coefficient x Rainfall Intensity  0.20 i  0.01 A <sub>AT</sub> 0.95 C  0.00 cfs  WQV = Area x Maximized Detention Volume  0.45 A | $A_{T} - A_{C} - A_{LIDC} = $ $A_{AT} / A = $ $x \text{ Area}$ | Table D-2c Rainfall Roseville i = Sacramento i = Folsom i = | Intensity    0.20 in/hr             |

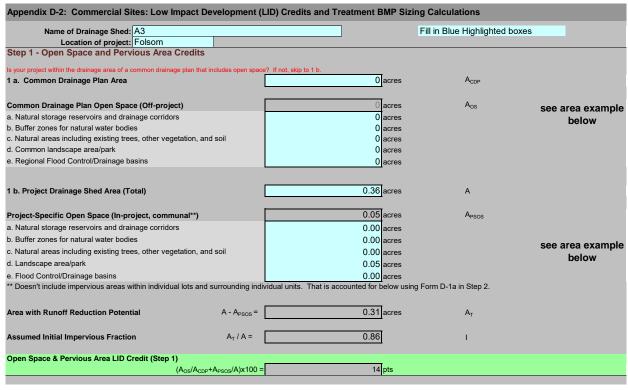

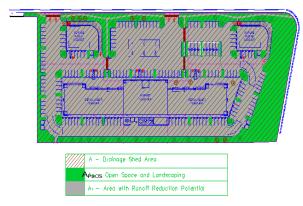

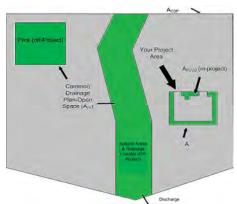

| Step 2 - Runoff Reduction Credits                                                      |                               |       |                      |                          |                                             |       |
|----------------------------------------------------------------------------------------|-------------------------------|-------|----------------------|--------------------------|---------------------------------------------|-------|
| Runoff Reduction Treatments                                                            | Impervious<br>Area<br>Managed |       | Efficiency<br>Factor |                          | Effective Area<br>Managed (A <sub>C</sub> ) |       |
| Porous Pavement:                                                                       | - J                           |       |                      |                          |                                             |       |
| Option 1: Porous Pavement (see Fact Sheet, excludes porous pavement used in Option 2)  | 0                             | acres | х                    | =                        | 0.000                                       | acres |
| Option 2: Disconnected Pavement used in Option 1)                                      | Form D-2a for credits         |       |                      |                          | 0.00                                        | acres |
| Landscaping used to Disconnect Pavement (see Fact Sheet)                               | 0.0000                        | acres |                      | =                        | 0.00                                        | acres |
| Disconnected Roof Drains (see Fact Sheet and/or Table D-2b for summary of requirements | 0.14                          | acres |                      | =                        | 0.14                                        | acres |
| Ecoroof<br>(see Fact Sheet)                                                            | 0                             | acres |                      | =                        | 0.00                                        | acres |
| Interceptor Trees use Form D-2b for cree (see Fact Sheet)                              | dits                          |       |                      |                          | 0.00                                        | acres |
| Total Effective Area Managed by Runoff Reduction Mea                                   | asures                        |       | Ac                   |                          | 0.14                                        | acres |
| Runoff Reduction Credit (Step 2)                                                       |                               |       | (A <sub>C</sub>      | / A <sub>T</sub> )*100 = | 45                                          | pts   |

| Porous Pavement Type       | Efficiency<br>Multiplier |
|----------------------------|--------------------------|
| Cobblestone Block Pavement | 0.40                     |
| Pervious Concrete/Asphalt  | 0.60                     |
| Modular Block Pavement &   | 0.75                     |
| Reinforced Grass Pavement  | 1.00                     |

| Maximum roof size | Minimum travel distance |
|-------------------|-------------------------|
| ≤ 3,500 sq ft     | 21 ft                   |
| ≤ 5,000 sq ft     | 24 ft                   |
| ≤ 7,500 sq ft     | 28 ft                   |
| ≤ 10,000 sq ft    | 32 ft                   |

| Form D-2a: Disconnected Pavement Worksheet                                                                                                    |             |        |                                          |
|----------------------------------------------------------------------------------------------------|-------------|--------|------------------------------------------|
| See Fact Sheet for more information regarding Disconnected Pavement credit guidelines                                                                                    |             |        | Effective Area Managed (A <sub>C</sub> ) |
| Pavement Draining to Porous Pavement                                                                                                    |             |        |                                          |
| 2. Enter area draining onto Porous Pavement                                                                                                    | 0.00        | acres  | Box K1                                   |
| Enter area of Receiving Porous Pavement                                                                                                    | 0.00        | acres  | Box K2                                   |
| (excludes area entered in Step 2 under Porous Pavement) 4. Ratio of Areas (Box K1 / Box K2)                                                                              | 0.00        |        | Box K3                                   |
| Select multiplier using ratio from Box K3 and enter into Box K4     Ratio (Box D)                                                                                        |             |        |                                          |
| Ratio is ≤ 0.5 1.00                                                                                                    |             |        |                                          |
| Ratio is > 0.5 and < 1.0 0.83 Ratio is > 1.0 and < 1.5 0.71                                                                                                    | 1           |        | Box K4                                   |
| Ratio is > 1.5 and < 2.0 0.55                                                                                                    | <u> </u>    |        |                                          |
| 6. Enter Efficiency of Porous Pavement (see table below)                                                                                                    |             |        | Box K5                                   |
| Efficiency                                                                                                    |             |        |                                          |
| Porous Pavement Type Multiplier                                                                                                    |             |        |                                          |
| Cobblestone Block Pavement 0.40 Pervious Concrete                                                                                                    |             |        |                                          |
| Asphalt Pavement 0.60                                                                                                    |             |        |                                          |
| Modular Block Pavement Porous Gravel Pavement 0.75                                                                                                    |             |        |                                          |
| Reinforced Grass Pavement 1.00                                                                                                    |             |        |                                          |
| 7. Multiply Box K2 by Box K5 and enter into Box K6                                                                                                    | 0.00        | acres  | Box K6                                   |
| Multiply Boxes K1,K4, and K5 and enter the result in Box K7                                                                                                    | 0.00        | acres  | Box K7                                   |
|                                                                                                    |             |        | 0.00                                     |
| Add Box K6 to Box K7 and multiply by 60%, and enter the Result in Box K8     This is the amount of area credit to enter into the "Disconnected Pavement" Box of Form D-2 |             |        | 0.00 acres                               |
| This is the amount of area deducto effect into the Disconnected Lavement Dox of Form D-2                                                                                 |             |        |                                          |
| Form D-2b: Interceptor Tree Worksheet                                                                                                    |             | _      |                                          |
| ·                                                                                                    |             |        |                                          |
| See Fact Sheet for more information regarding Interceptor Tree credit guidelines                                                                                         |             |        |                                          |
| New Evergreen Trees                                                                                                    |             |        |                                          |
| Enter number of new evergreen trees that qualify as Interceptor Trees in Box L1.                                                                                         | trees       | Box L1 |                                          |
| 2. Multiply Box L1 by 200 and enter result in Box L2                                                                                                    | 0 sq. ft.   | Box L2 |                                          |
|                                                                                                    |             |        |                                          |
| New Deciduous Trees                                                                                                    |             |        |                                          |
| Enter number of new deciduous trees that qualify as Interceptor Trees in Box L3.                                                                                         | 1 trees     | Box L3 |                                          |
| Multiply Box L3 by 100 and enter result in Box L4                                                                                                    | 100 sq. ft. | Box L4 |                                          |
| Existing Tree Canopy                                                                                                    |             |        |                                          |
|                                                                                                    |             |        |                                          |
| 5. Enter square footage of existing tree canopy that qualifies as Existing Tree canopy in Box L5.                                                                        | 0 sq. ft.   | Box L5 |                                          |
| Multiply Box L5 by 0.5 and enter the result in Box L6                                                                                                    | 0 sq. ft.   | Box L6 |                                          |
|                                                                                                    |             |        |                                          |
| Total Interceptor Tree EAM Credits                                                                                                    |             |        |                                          |
| Add Boxes L2, L4, and L6 and enter it into Box L7                                                                                                    | 100 sq. ft. | Box L7 |                                          |
| Divide Box L7 by 43,560 and multiply by 20% to get effective area managed and enter result in Box L8                                                                     | 0.00 acres  | Box L8 |                                          |
| This is the amount of area credit to enter into the "Interceptor Trees" Box of Form D-2                                                                                  | 0.00        | DOX EG |                                          |

| Step 3 - Runoff Management Credits Capture and Use Credits                                                    |                                                       |                                  |                              |                          |
|----------------------------------------------------------------------------------------------------|-------------------------------------------------------|----------------------------------|------------------------------|--------------------------|
| Impervious Area Managed by Rain barrels, Ciste                                                                |                                                       |                                  |                              |                          |
| (see Fact Sheet)                                                                                              | enter gallons, for simple rain b                      | arrels                           | 0.00                         | acres                    |
| Automated-Control Capture and Use System<br>(see Fact Sheet, then enter impervious area managed by the        | e system)                                             |                                  | 0.00                         | acres                    |
| Bioretention/Infiltration Credits                                                                             |                                                       |                                  |                              |                          |
| Impervious Area Managed by Bioretention BMPs                                                                  | Bioretention Area 470 sq                              |                                  |                              |                          |
| (see Fact Sheet)                                                                                              | Subdrain Elevation 8 inc Ponding Depth, inches 12 inc |                                  | 0.16                         | acres                    |
|                                                                                                    |                                                       |                                  |                              |                          |
| Impervious Area Managed by Infiltration BMPs (see Fact Sheet)                                                 | Drawdown Time, hrs                                    | awdown_hrs_inf                   |                              |                          |
|                                                                                                    | Soil Infiltration Rate, in/hr so                      | il_inf_rate                      |                              |                          |
| Sizing Option 1                                                                                               | Capture Volume, acre-ft 0.00 ca                       | pture_vol_inf                    | 0.00                         | acres                    |
| Sizing Option 2                                                                                               | Infiltration BMP surface area, sq ft so               | il_surface_area                  | 0.00                         | acres                    |
| Basin or t                                                                                                    | rench? approximate                                    | BMP depth 0.00 ft                |                              |                          |
|                                                                                                    |                                                       |                                  |                              |                          |
| Impervious Area Managed by Amended Soil or N (see Fact Sheet)                                                 |                                                       | ılch_area                        | 0.00                         | acres                    |
|                                                                                                    | · · · · · · · · · · · · · · · · · · ·                 | _                                |                              |                          |
| Total Effective Area Managed by Capture-and-Use/                                                              | Bioretention/Infiltration BMPs                        |                                  | 0.16                         | A <sub>LIDc</sub>        |
| Runoff Management Credit (Step 3)                                                                             |                                                       | $A_{LIDC}/A_{T}^{*}200$          | 103.8                        | pts                      |
| Total LID Cradita (Stan 1:2:2)                                                                                | LID compliant, check for trea                         | atment sizing in Stan            | 163.0                        |                          |
| Total LID Credits (Step 1+2+3)  Does project require hydromodification manageme                               |                                                       |                                  | 103.0                        |                          |
|                                                                                                    |                                                       | A A A -                          | 4                            | L ,                      |
| Adjusted Area for Flow-Based, Non-LID Treatment                                                               |                                                       | $A_{T} - A_{C} - A_{LIDC} = 0.0$ | 1                            | A <sub>AT</sub>          |
| Adjusted Impervious Fraction of A for Volume-Base                                                             | ed, Non-LID Treatment                                 | $A_{AT} / A = 0.03$              | 2                            | I <sub>A</sub>           |
| STOP: No additional treatment ne                                                                              | eded                                                  |                                  |                              |                          |
|                                                                                                    |                                                       |                                  |                              |                          |
| 4a Treatment - Flow-Based (Rational Method)                                                                   |                                                       |                                  |                              |                          |
| late treatment flow (cfs):                                                                                    | Flow = Runoff Coefficient x Rainfall Intensity x      | Area                             | Table D-2c                   |                          |
| up value for i in Table D-2c (Rainfall Intensity)                                                             | 0.20 i                                                |                                  | Rainfall Ir                  |                          |
| n A <sub>AT</sub> from Step 3                                                                                 | 0.01 A <sub>AT</sub>                                  |                                  | Roseville i = Sacramento i = | 0.20 in/hr<br>0.18 in/hr |
| At 1 ·                                                                                                    |                                                       |                                  | Folsom i =                   |                          |
| C = 0.95                                                                                                    | 0.95 c                                                |                                  |                              |                          |
| Flow = 0.95 * i * A <sub>AT</sub>                                                                             | 0.00 cfs                                              |                                  |                              |                          |
|                                                                                                    |                                                       |                                  |                              |                          |
| 4b Treatment - Volume-Based (ASCE-WEF)                                                                        |                                                       |                                  |                              |                          |
| · · · · · · · · · · · · · · · · · · ·                                                                         | WQV = Area x Maximized Detention Volume (P            |                                  |                              |                          |
| late water quality volume (Acre-Feet):                                                                        |                                                       | -                                |                              |                          |
| n A from Step 1                                                                                               | 0.36 A                                                | hrs                              | Specified Draw Do            | wn time                  |
| n $P_0$ : Maximized Detention Volume from figures E-1 to E-4 pendix E of this manual using $I_A$ from Step 2. | 0.06 P <sub>0</sub>                                   |                                  |                              |                          |
| • "                                                                                                    |                                                       |                                  |                              |                          |
| late treatment volume (acre-ft):                                                                              |                                                       |                                  |                              |                          |
| late treatment volume (acre-ft):  Treatment volume = A x (P <sub>0</sub> / 12)                                | 0.00 Acre-Feet                                        |                                  |                              | v06232012                |

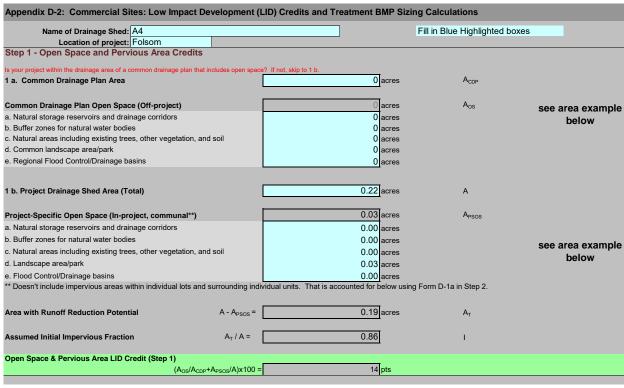

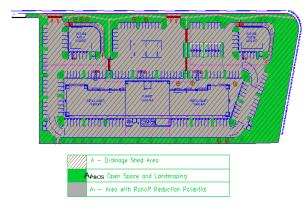

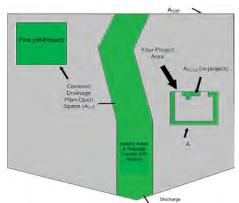

| 0. 0.0 (0.0 1.0 0.0)                                                                         |                               |       |                      |                      |                                             |       |
|----------------------------------------------------------------------------------------------|-------------------------------|-------|----------------------|----------------------|---------------------------------------------|-------|
| Step 2 - Runoff Reduction Credits                                                            |                               |       |                      |                      |                                             |       |
| Runoff Reduction Treatments                                                                  | Impervious<br>Area<br>Managed |       | Efficiency<br>Factor |                      | Effective Area<br>Managed (A <sub>C</sub> ) |       |
| Porous Pavement:                                                                             | <u> </u>                      |       |                      |                      |                                             |       |
| Option 1: Porous Pavement (see Fact Sheet, excludes porous pavement used in Option 2)        | 0                             | acres | х                    | =                    | 0.000                                       | acres |
| Option 2: Disconnected Pavement u (see Fact Sheet, excludes porous pavement used in Option 1 | se Form D-2a for credits      |       |                      |                      | 0.00                                        | acres |
| Landscaping used to Disconnect Pavement (see Fact Sheet)                                     | 0.0000                        | acres |                      | =                    | 0.00                                        | acres |
| Disconnected Roof Drains (see Fact Sheet and/or Table D-2b for summary of requirement        | 0.12                          | acres |                      | =                    | 0.12                                        | acres |
| Ecoroof (see Fact Sheet)                                                                     | 0                             | acres |                      | =                    | 0.00                                        | acres |
| Interceptor Trees use Form D-2b for co                                                       | redits                        |       | <b></b>              |                      | 0.00                                        | acres |
| Total Effective Area Managed by Runoff Reduction M                                           | easures                       |       | Ac                   |                      | 0.12                                        | acres |
| Runoff Reduction Credit (Step 2)                                                             |                               |       | (A <sub>C</sub> / .  | A <sub>T</sub> )*100 | 63                                          | pts   |

| Porous Pavement Type       | Efficiency<br>Multiplier |
|----------------------------|--------------------------|
| Cobblestone Block Pavement | 0.40                     |
| Pervious Concrete/Asphalt  | 0.60                     |
| Modular Block Pavement &   | 0.75                     |
| Reinforced Grass Pavement  | 1.00                     |

| Maximum roof size | Minimum travel distance |
|-------------------|-------------------------|
| ≤ 3,500 sq ft     | 21 ft                   |
| ≤ 5,000 sq ft     | 24 ft                   |
| ≤ 7,500 sq ft     | 28 ft                   |
| ≤ 10,000 sq ft    | 32 ft                   |

| Total b-2a. Disconlected i avenient worksheet                                                                                                    |                    |               |                                          |
|----------------------------------------------------------------------------------------------------|--------------------|---------------|------------------------------------------|
| See Fact Sheet for more information regarding Disconnected Pavement credit guidelines                                                                                                    |                    |               | Effective Area Managed (A <sub>C</sub> ) |
| Pavement Draining to Porous Pavement                                                                                                    |                    |               |                                          |
| 2. Enter area draining onto Porous Pavement                                                                                                    | 0.00               | acres         | Box K1                                   |
| 3. Enter area of Receiving Porous Pavement                                                                                                    | 0.00               | acres         | Box K2                                   |
| (excludes area entered in Step 2 under Porous Pavement) 4. Ratio of Areas (Box K1 / Box K2)                                                                                                  | 0.00               |               | Box K3                                   |
| 5. Select multiplier using ratio from Box K3 and enter into Box K4                                                                                                    |                    |               |                                          |
| $\frac{\text{Ratio (Box D)}}{\text{Ratio is } \leq 0.5} \frac{\text{Multiplier}}{1.00}$                                                                                                    |                    |               |                                          |
| Ratio is > 0.5 and < 1.0 0.83                                                                                                    |                    |               | Box K4                                   |
| Ratio is > 1.0 and < 1.5 0.71  Ratio is > 1.5 and < 2.0 0.55                                                                                                    | 1                  |               |                                          |
| Enter Efficiency of Porous Pavement (see table below)                                                                                                    |                    |               | Box K5                                   |
| Efficiency                                                                                                    |                    |               |                                          |
| Porous Pavement Type Multiplier                                                                                                    |                    |               |                                          |
| Cobblestone Block Pavement 0.40                                                                                                    |                    |               |                                          |
| Pervious Concrete 0.60                                                                                                    |                    |               |                                          |
| Asphalt Pavement 0.50  Modular Block Pavement 0.75                                                                                                    |                    |               |                                          |
| Porous Gravel Pavement 0.75                                                                                                    |                    |               |                                          |
| Reinforced Grass Pavement 1.00                                                                                                    |                    |               |                                          |
| 7. Multiply Box K2 by Box K5 and enter into Box K6                                                                                                    | 0.00               | acres         | Box K6                                   |
| 8. Multiply Boxes K1,K4, and K5 and enter the result in Box K7                                                                                                    | 0.00               | acres         | Box K7                                   |
| O Add Day VC to Day V7 and my Wink, by COO/ and antentha Day V6                                                                                                    |                    |               | 0.00                                     |
| <ol><li>Add Box K6 to Box K7 and multiply by 60%, and enter the Result in Box K8</li><li>This is the amount of area credit to enter into the "Disconnected Pavement" Box of Form I</li></ol> | )-2                |               | 0.00 acres                               |
|                                                                                                    |                    |               |                                          |
| Form D-2b: Interceptor Tree Worksheet                                                                                                    |                    |               |                                          |
| See Fact Sheet for more information regarding Interceptor Tree credit guidelines                                                                                                    |                    |               |                                          |
|                                                                                                    |                    |               |                                          |
| New Evergreen Trees                                                                                                    |                    | D14           |                                          |
| Enter number of new evergreen trees that qualify as Interceptor Trees in Box L1.                                                                                                    |                    | trees Box L1  |                                          |
| 2. Multiply Box L1 by 200 and enter result in Box L2                                                                                                    | 0 s                | q. ft. Box L2 |                                          |
|                                                                                                    |                    |               |                                          |
| New Deciduous Trees                                                                                                    | 4                  |               |                                          |
| Enter number of new deciduous trees that qualify as Interceptor Trees in Box L3.                                                                                                    | 1                  | trees Box L3  |                                          |
| 4. Multiply Box L3 by 100 and enter result in Box L4                                                                                                    | 100 s              | q. ft. Box L4 |                                          |
| Existing Tree Canopy                                                                                                    |                    |               |                                          |
|                                                                                                    |                    |               |                                          |
| 5. Enter square footage of existing tree canopy that qualifies as Existing Tree canopy in B                                                                                                  | ox L5. 0 s         | q. ft. Box L5 |                                          |
|                                                                                                    |                    |               |                                          |
| 6. Multiply Box L5 by 0.5 and enter the result in Box L6                                                                                                    | 0 s                | q. ft. Box L6 |                                          |
| Total Interceptor Tree EAM Credits                                                                                                    |                    |               |                                          |
| Add Boxes L2, L4, and L6 and enter it into Box L7                                                                                                    | 100 s              | q. ft. Box L7 |                                          |
|                                                                                                    |                    |               |                                          |
| Divide Box L7 by 43,560 and multiply by 20% to get effective area managed and enter res<br>This is the amount of area credit to enter into the "Interceptor Trees" Box of Form D-2           | ult in Box L8 0.00 | acres Box L8  |                                          |

| Step 3 - Runoff Management Credits Capture and Use Credits                                                     |                                                           |                                          |                              |                      |
|----------------------------------------------------------------------------------------------------|-----------------------------------------------------------|------------------------------------------|------------------------------|----------------------|
| Impervious Area Managed by Rain barrels, Cister                                                                | ns, and automatically-emptied systems                     |                                          |                              |                      |
| (see Fact Sheet)                                                                                               | enter gallons, for simple rain barre                      | s                                        | 0.00 acres                   | s                    |
| Automated-Control Capture and Use System                                                                       |                                                           |                                          | 0.00 acres                   |                      |
| (see Fact Sheet, then enter impervious area managed by th                                                      | e system)                                                 |                                          | 0.00 acres                   | S                    |
| Bioretention/Infiltration Credits Impervious Area Managed by Bioretention BMPs                                 | Bioretention Area 175 sq ft                               |                                          |                              |                      |
| (see Fact Sheet)                                                                                               | Subdrain Elevation 8 inches                               |                                          | 0.06 acres                   |                      |
|                                                                                                    | Ponding Depth, inches12 inches                            |                                          | 0.06 acres                   | S                    |
| Impervious Area Managed by Infiltration BMPs (see Fact Sheet)                                                  | Drawdown Time, hrs drawdo                                 | own_hrs_inf                              |                              |                      |
|                                                                                                    | Soil Infiltration Rate, in/hr soil_inf                    |                                          |                              |                      |
| Sizing Option 1:                                                                                               | Capture Volume, acre-ft 0.00 capture                      | e_vol_inf                                | 0.00 acres                   | s                    |
| Sizing Option 2:                                                                                               | Infiltration BMP surface area, sq ft0 soil_su             | rface_area                               | 0.00 acres                   | s                    |
| Basin or t                                                                                                    | rench? approximate BMF                                    | depth 0.00 ft                            |                              |                      |
| Impervious Area Managed by Amended Soil or M                                                                   | ulch Beds                                                 |                                          |                              |                      |
| (see Fact Sheet)                                                                                               | Mulched Infiltration Area, sq ftmulch_                    | area                                     | 0.00 acres                   | S                    |
| Total Effective Area Managed by Capture-and-Use/N                                                              | Bioretention/Infiltration BMPs                            |                                          | 0.06 A <sub>LID</sub>        | с                    |
| Runoff Management Credit (Step 3)                                                                              |                                                           | A <sub>LIDO</sub> /A <sub>T</sub> *200 = | 63.1 pts                     |                      |
| Total LID Credits (Step 1+2+3)                                                                                 | LID compliant, check for treatn                           | nent sizing in Sten 4                    | 140.1                        |                      |
| Does project require hydromodification manageme                                                                | nt? If yes, proceed to using SacHM.                       | Torre sizing in Gtop                     | 1-10.1                       |                      |
| Adjusted Area for Flour Board, Non LID Treatment                                                               |                                                           | $A_T - A_C - A_{LIDC} = 0.01$            | 1 Δ                          |                      |
| Adjusted Area for Flow-Based, Non-LID Treatment                                                                |                                                           | AT - AC -ALIDC - U.U                     | 1 A,                         | AT                   |
| Adjusted Impervious Fraction of A for Volume-Base                                                              | ed, Non-LID Treatment                                     | $A_{AT} / A = 0.04$                      | 1 1                          | A                    |
| STOP: No additional treatment ne                                                                               | eded                                                      |                                          |                              |                      |
| o 4a Treatment - Flow-Based (Rational Method)                                                                  |                                                           |                                          | _                            | _                    |
| ulate treatment flow (cfs):                                                                                    | Flow = Runoff Coefficient x Rainfall Intensity x Area     | 1                                        |                              |                      |
| up value for i in Table D-2c (Rainfall Intensity)                                                              | 0.20 i                                                    |                                          | Table D-2c<br>Rainfall Inter | nsity                |
|                                                                                                    |                                                           |                                          | Roseville i = 0.2            | 20 in/hr             |
| in A <sub>AT</sub> from Step 3                                                                                 | 0.01 A <sub>AT</sub>                                      |                                          |                              | 18 in/hr<br>20 in/hr |
| C = 0.95                                                                                                    | 0.95 c                                                    |                                          |                              |                      |
| Flow = 0.95 * i * A <sub>AT</sub>                                                                              | 0.00 cfs                                                  |                                          |                              |                      |
|                                                                                                    |                                                           |                                          |                              |                      |
| o 4b Treatment - Volume-Based (ASCE-WEF)                                                                       |                                                           |                                          |                              |                      |
| ulate water quality volume (Acre-Feet):                                                                        | WQV = Area x Maximized Detention Volume (P <sub>0</sub> ) |                                          |                              |                      |
| in A from Step 1                                                                                               | 0.22 A                                                    | hrs                                      | Specified Draw Down          | time                 |
| in $P_0$ : Maximized Detention Volume from figures E-1 to E-4 pendix E of this manual using $I_A$ from Step 2. | 0.08 P <sub>0</sub>                                       |                                          |                              |                      |
| ulate treatment volume (acre-ft):                                                                              |                                                           |                                          |                              |                      |
|                                                                                                    |                                                           |                                          |                              |                      |
| Treatment volume = A x (P <sub>0</sub> / 12)                                                                   | 0.00 Acre-Feet                                            |                                          |                              | v06232012            |

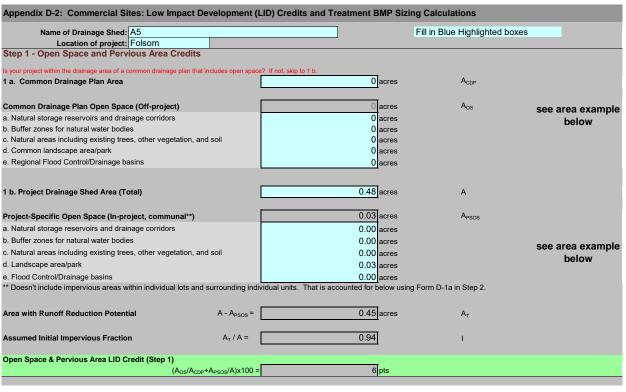

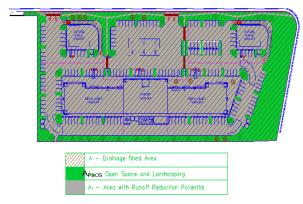

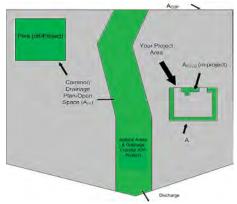

| Step 2 - Runoff Reduction Credits                                                                |                               |       |                      |                          |                                             |       |
|--------------------------------------------------------------------------------------------------|-------------------------------|-------|----------------------|--------------------------|---------------------------------------------|-------|
| Runoff Reduction Treatments                                                                      | Impervious<br>Area<br>Managed |       | Efficiency<br>Factor |                          | Effective Area<br>Managed (A <sub>C</sub> ) |       |
| Porous Pavement:                                                                                 | - J                           |       |                      |                          |                                             |       |
| Option 1: Porous Pavement (see Fact Sheet, excludes porous pavement used in Option 2)            | 0                             | acres | х                    | =                        | 0.000                                       | acres |
| Option 2: Disconnected Pavement used (see Fact Sheet, excludes porous pavement used in Option 1) | e Form D-2a for credits       |       |                      |                          | 0.00                                        | acres |
| Landscaping used to Disconnect Pavement (see Fact Sheet)                                         | 0.0000                        | acres |                      | =                        | 0.00                                        | acres |
| Disconnected Roof Drains (see Fact Sheet and/or Table D-2b for summary of requirement            | 0                             | acres |                      | =                        | 0.00                                        | acres |
| Ecoroof<br>(see Fact Sheet)                                                                      | 0                             | acres |                      | =                        | 0.00                                        | acres |
| Interceptor Trees use Form D-2b for cree (see Fact Sheet)                                        | dits                          |       |                      |                          | 0.00                                        | acres |
| Total Effective Area Managed by Runoff Reduction Me                                              | asures                        |       | Ac                   |                          | 0.00                                        | acres |
| Runoff Reduction Credit (Step 2)                                                                 |                               |       | (A <sub>C</sub>      | / A <sub>T</sub> )*100 = | 0                                           | pts   |

| Porous Pavement Type       | Efficiency<br>Multiplier |
|----------------------------|--------------------------|
| Cobblestone Block Pavement | 0.40                     |
| Pervious Concrete/Asphalt  | 0.60                     |
| Modular Block Pavement &   | 0.75                     |
| Reinforced Grass Pavement  | 1.00                     |

| Maximum roof size | Minimum travel distance |
|-------------------|-------------------------|
| ≤ 3,500 sq ft     | 21 ft                   |
| ≤ 5,000 sq ft     | 24 ft                   |
| ≤ 7,500 sq ft     | 28 ft                   |
| ≤ 10.000 sa ft    | 32 ft                   |

| Form D-2a: Disconnected Pavement Worksneet                                                                                                    |                   |      |         |         |                                          |
|----------------------------------------------------------------------------------------------------|-------------------|------|---------|---------|------------------------------------------|
| See Fact Sheet for more information regarding Disconnected Pavement credit guidelin                                                                             | es                |      |         |         | Effective Area Managed (A <sub>C</sub> ) |
| Pavement Draining to Porous Pavement                                                                                                    |                   |      |         |         |                                          |
| Enter area draining onto Porous Pavement                                                                                                    |                   | 0.00 |         | acres   | Box K1                                   |
| Enter area of Receiving Porous Pavement                                                                                                    |                   | 0.00 |         | acres   | Box K2                                   |
| (excludes area entered in Step 2 under Porous Pavement) 4. Ratio of Areas (Box K1 / Box K2)                                                                     |                   | 0.00 |         |         | Box K3                                   |
|                                                                                                    |                   |      |         |         |                                          |
|                                                                                                    | <u>Multiplier</u> |      |         |         |                                          |
| Ratio is ≤ 0.5<br>Ratio is > 0.5 and < 1.0                                                                                                    | 1.00<br>0.83      |      |         |         | Box K4                                   |
| Ratio is > 1.0 and < 1.5<br>Ratio is > 1.5 and < 2.0                                                                                                    | 0.71<br>0.55      | 1    |         |         |                                          |
| Enter Efficiency of Porous Pavement (see table below)                                                                                                    |                   |      |         |         | Box K5                                   |
|                                                                                                    |                   |      |         |         | Box No                                   |
| Porous Pavement Type Multiplier                                                                                                    |                   |      |         |         |                                          |
| Cobblestone Block Pavement 0.40                                                                                                    |                   |      |         |         |                                          |
| Pervious Concrete Asphalt Pavement 0.60                                                                                                    |                   |      |         |         |                                          |
| Modular Block Pavement Porous Gravel Pavement  0.75                                                                                                    |                   |      |         |         |                                          |
| Reinforced Grass Pavement 1.00                                                                                                    |                   |      |         |         |                                          |
| 7. Multiply Box K2 by Box K5 and enter into Box K6                                                                                                    |                   | 0.00 |         | acres   | Box K6                                   |
| 8. Multiply Boxes K1,K4, and K5 and enter the result in Box K7                                                                                                  |                   | 0.00 |         | acres   | Box K7                                   |
| 9. Add Box K6 to Box K7 and multiply by 60%, and enter the Result in Box K8                                                                                     |                   |      |         |         | 0.00 acres                               |
| This is the amount of area credit to enter into the "Disconnected Pavement" Bo                                                                                  | x of Form D-2     |      |         |         |                                          |
| Form D-2b: Interceptor Tree Worksheet                                                                                                    |                   |      |         |         |                                          |
|                                                                                                    |                   |      |         |         |                                          |
| See Fact Sheet for more information regarding Interceptor Tree credit guidelines                                                                                |                   |      |         |         |                                          |
| New Evergreen Trees                                                                                                    |                   |      |         | D 14    |                                          |
| Enter number of new evergreen trees that qualify as Interceptor Trees in Bo                                                                                     | x L1.             |      | trees   | Box L1  |                                          |
| Multiply Box L1 by 200 and enter result in Box L2                                                                                                    |                   | 0    | sq. ft. | Box L2  |                                          |
| New Deciduous Trees                                                                                                    |                   |      |         |         |                                          |
| 3. Enter number of new deciduous trees that qualify as Interceptor Trees in Bo                                                                                  | x L3.             | 4    | trees   | Box L3  |                                          |
| Multiply Box L3 by 100 and enter result in Box L4                                                                                                    |                   | 400  | sq. ft. | Box L4  |                                          |
|                                                                                                    |                   |      |         |         |                                          |
| Existing Tree Canopy                                                                                                    |                   |      |         |         |                                          |
| 5. Enter square footage of existing tree canopy that qualifies as Existing Tree of                                                                              | canopy in Box L5. | 0    | sq. ft. | Box L5  |                                          |
|                                                                                                    |                   |      |         |         |                                          |
| 6. Multiply Box L5 by 0.5 and enter the result in Box L6                                                                                                    |                   | 0    | sq. ft. | Box L6  |                                          |
| Total Interceptor Tree EAM Credits                                                                                                    |                   |      |         |         |                                          |
|                                                                                                    |                   | 400  | ca #    | Pov I 7 |                                          |
| Add Boxes L2, L4, and L6 and enter it into Box L7                                                                                                    |                   | 400  | sq. ft. | Box L7  |                                          |
| Divide Box L7 by 43,560 and multiply by 20% to get effective area managed an This is the amount of area credit to enter into the "Interceptor Trees" Box of For |                   | 0.00 | acres   | Box L8  |                                          |

| Step 3 - Runoff Management Credits Capture and Use Credits                                                                                                    |                                                                    |                                                       |
|----------------------------------------------------------------------------------------------------|--------------------------------------------------------------------|-------------------------------------------------------|
| Impervious Area Managed by Rain barrels, Ciste                                                                                                    | rns, and automatically-emptied systems                             |                                                       |
| (see Fact Sheet)                                                                                                    | enter gallons, for simple rain barrels                             | 0.00 acres                                            |
| Automated-Control Capture and Use System                                                                                                    |                                                                    | 0.00 acres                                            |
| (see Fact Sheet, then enter impervious area managed by the                                                                                                    | e system)                                                          | 0.00 acres                                            |
| Bioretention/Infiltration Credits Impervious Area Managed by Bioretention BMPs                                                                                                    |                                                                    |                                                       |
| (see Fact Sheet)                                                                                                    | Subdrain Elevation 8 inches Ponding Depth, inches 12 inches        | 0.44 acres                                            |
|                                                                                                    | <del></del>                                                        |                                                       |
| Impervious Area Managed by Infiltration BMPs (see Fact Sheet)                                                                                                    | Drawdown Time, hrsdrawdown_hrs_inf                                 |                                                       |
|                                                                                                    | Soil Infiltration Rate, in/hrsoil_inf_rate                         |                                                       |
| Sizing Option 1                                                                                                    | : Capture Volume, acre-ft 0.00 capture_vol_inf                     | 0.00 acres                                            |
| Sizing Option 2                                                                                                    | : Infiltration BMP surface area, sq ft soil_surface_area           | 0.00 acres                                            |
| Basin or t                                                                                                    | trench? approximate BMP depth 0.00                                 | ft                                                    |
| Impervious Area Managed by Amended Soil or N                                                                                                    | fulch Beds                                                         |                                                       |
| (see Fact Sheet)                                                                                                    | Mulched Infiltration Area, sq ftmulch_area                         | 0.00 acres                                            |
| Total Effective Area Managed by Capture-and-Use/                                                                                                    | Bioretention/Infiltration BMPs                                     | 0.44 A <sub>LIDc</sub>                                |
| Runoff Management Credit (Step 3)                                                                                                    |                                                                    | A <sub>LIDO</sub> /A <sub>T</sub> *200 = 194.8 pts    |
|                                                                                                    |                                                                    |                                                       |
| Total LID Credits (Step 1+2+3)  Does project require hydromodification manageme                                                                                                    | LID compliant, check for treatment sizing                          | in Step 4 201.4                                       |
|                                                                                                    | yee, proceed to doing east                                         |                                                       |
| Adjusted Area for Flow-Based, Non-LID Treatment                                                                                                    | $A_T - A_C - A_{LIDC} =$                                           | 0.01 A <sub>AT</sub>                                  |
| Adjusted Impervious Fraction of A for Volume-Base                                                                                                    | ed, Non-LID Treatment $A_{AT} / A =$                               | 0.02 I <sub>A</sub>                                   |
| STOP: No additional treatment ne                                                                                                    | eded                                                               |                                                       |
|                                                                                                    |                                                                    |                                                       |
| p 4a Treatment - Flow-Based (Rational Method)                                                                                                    |                                                                    |                                                       |
| culate treatment flow (cfs):                                                                                                    | Flow = Runoff Coefficient x Rainfall Intensity x Area              | Table D-2c                                            |
| k up value for i in Table D-2c (Rainfall Intensity)                                                                                                    | 0.20 i                                                             | Rainfall Intensity                                    |
| ain A <sub>AT</sub> from Step 3                                                                                                    | 0.01 A <sub>AT</sub>                                               | Roseville i = 0.20 in/hr<br>Sacramento i = 0.18 in/hr |
| C = 0.95                                                                                                    | 0.95 c                                                             | Folsom i = 0.20 in/hr                                 |
| Flow = 0.95 * i * A <sub>AT</sub>                                                                                                    | 0.00 cfs                                                           |                                                       |
|                                                                                                    | 0.00                                                               |                                                       |
|                                                                                                    |                                                                    |                                                       |
|                                                                                                    |                                                                    |                                                       |
| ep 4b Treatment - Volume-Based (ASCE-WEF)                                                                                                    |                                                                    |                                                       |
| culate water quality volume (Acre-Feet):                                                                                                    | WQV = Area x Maximized Detention Volume (P <sub>0</sub> )          |                                                       |
|                                                                                                    | WQV = Area x Maximized Detention Volume (P <sub>0</sub> )  0.48  A | hrs Specified Draw Down time                          |
| culate water quality volume (Acre-Feet):                                                                                                    |                                                                    | hrs Specified Draw Down time                          |
| culate water quality volume (Acre-Feet):  ain A from Step 1  ain P <sub>0</sub> : Maximized Detention Volume from figures E-1 to E-4 ppendix E of this manual using I <sub>k</sub> from Step 2.  culate treatment volume (acre-ft): | 0.48 A 0.06 P <sub>0</sub>                                         | hrs Specified Draw Down time                          |
| culate water quality volume (Acre-Feet):  ain A from Step 1  ain P <sub>0</sub> : Maximized Detention Volume from figures E-1 to E-4 ppendix E of this manual using $\frac{1}{k}$ from Step 2.                                      | 0.48 A                                                             | hrs Specified Draw Down time                          |

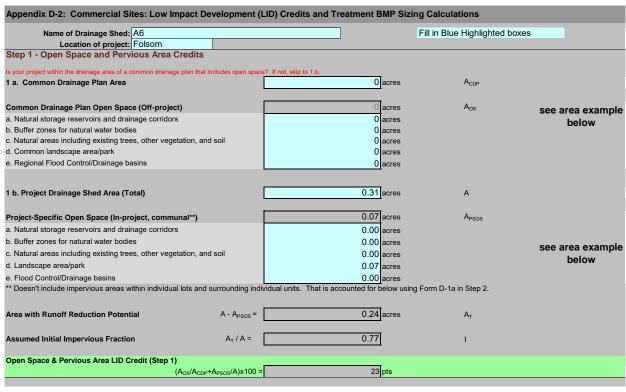

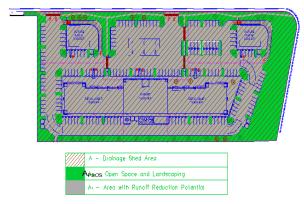

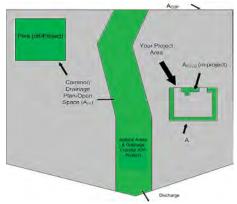

| Step 2 - Runoff Reduction Credits                                                               |                               |       |                      |                          |                                             |       |
|-------------------------------------------------------------------------------------------------|-------------------------------|-------|----------------------|--------------------------|---------------------------------------------|-------|
| Runoff Reduction Treatments                                                                     | Impervious<br>Area<br>Managed |       | Efficiency<br>Factor |                          | Effective Area<br>Managed (A <sub>C</sub> ) |       |
| Porous Pavement:                                                                                |                               |       |                      |                          |                                             |       |
| Option 1: Porous Pavement (see Fact Sheet, excludes porous pavement used in Option 2)           | 0                             | acres | х                    | =                        | 0.000                                       | acres |
| Option 2: Disconnected Pavement use (see Fact Sheet, excludes porous pavement used in Option 1) | Form D-2a for credits         |       |                      |                          | 0.00                                        | acres |
| Landscaping used to Disconnect Pavement (see Fact Sheet)                                        | 0.0000                        | acres |                      | =                        | 0.00                                        | acres |
| Disconnected Roof Drains (see Fact Sheet and/or Table D-2b for summary of requirements          | 0.09                          | acres |                      | =                        | 0.09                                        | acres |
| Ecoroof (see Fact Sheet)                                                                        | 0                             | acres |                      | =                        | 0.00                                        | acres |
| Interceptor Trees use Form D-2b for cred (see Fact Sheet)                                       | lits                          |       |                      |                          | 0.00                                        | acres |
| Total Effective Area Managed by Runoff Reduction Mea                                            | sures                         |       | A <sub>C</sub>       |                          | 0.09                                        | acres |
| Runoff Reduction Credit (Step 2)                                                                |                               |       | (A <sub>C</sub>      | / A <sub>T</sub> )*100 = | 38                                          | pts   |

Table D-2b

Minimum travel distance

21 ft 24 ft 28 ft 32 ft

|                            | Efficiency |
|----------------------------|------------|
| Porous Pavement Type       | Multiplier |
| Cobblestone Block Pavement | 0.40       |
| Pervious Concrete/Asphalt  | 0.60       |
| Modular Block Pavement &   | 0.75       |
| Reinforced Grass Pavement  | 1.00       |

| Form D-2a: Disconnected Pavement Worksheet                                             |                           |                                    |      |                |                                          |  |
|----------------------------------------------------------------------------------------|---------------------------|------------------------------------|------|----------------|------------------------------------------|--|
| See Fact Sheet for more information regarding Disc                                     | connected Pavement cre    | dit guidelines                     |      |                | Effective Area Managed (A <sub>C</sub> ) |  |
| Pavement Draining to Porous Pavement                                                   |                           |                                    |      |                |                                          |  |
| 2. Enter area draining onto Porous Pavement                                            |                           |                                    | 0.00 | acres          | Box K1                                   |  |
| Enter area of Receiving Porous Pavement (excludes area entered in Step 2 under Porous) | Payament)                 |                                    | 0.00 | acres          | Box K2                                   |  |
| 4. Ratio of Areas (Box K1 / Box K2)                                                    | or avenienty              |                                    | 0.00 |                | Box K3                                   |  |
| Select multiplier using ratio from Box K3 and Ratio (Box D)                            | l enter into Box K4       | Multiplier                         |      |                |                                          |  |
| Ratio is ≤ 0.5<br>Ratio is > 0.5 and < 1.0                                             |                           | 1.00<br>0.83                       |      |                | Box K4                                   |  |
| Ratio is > 1.0 and < 1.5                                                               |                           | 0.71                               | 1    |                |                                          |  |
| Ratio is > 1.5 and < 2.0                                                               |                           | 0.55                               |      |                |                                          |  |
| 6. Enter Efficiency of Porous Pavement (see t                                          | table below)              |                                    |      |                | Box K5                                   |  |
|                                                                                        | Efficiency                |                                    |      |                |                                          |  |
| Porous Pavement Type                                                                   | Multiplier                |                                    |      |                |                                          |  |
| Cobblestone Block Pavement Pervious Concrete                                           | 0.40                      |                                    |      |                |                                          |  |
| Asphalt Pavement                                                                       | 0.60                      |                                    |      |                |                                          |  |
| Modular Block Pavement Porous Gravel Pavement                                          | 0.75                      |                                    |      |                |                                          |  |
| Reinforced Grass Pavement                                                              | 1.00                      |                                    | 0.00 |                | P 1/C                                    |  |
| 7. Multiply Box K2 by Box K5 and enter into Bo                                         | OX NO                     |                                    | 0.00 | acres          | Box K6                                   |  |
| 8. Multiply Boxes K1,K4, and K5 and enter the                                          | result in Box K7          |                                    | 0.00 | acres          | Box K7                                   |  |
| 9. Add Box K6 to Box K7 and multiply by 60%,                                           | . and enter the Result i  | in Box K8                          |      |                | 0.00 acres                               |  |
| This is the amount of area credit to enter into the                                    |                           |                                    |      |                |                                          |  |
|                                                                                        |                           |                                    |      |                |                                          |  |
| Form D-2b: Interceptor Tree Worksho                                                    | eet                       |                                    |      |                |                                          |  |
| See Fact Sheet for more information regarding Inte                                     | rceptor Tree credit guide | elines                             |      |                |                                          |  |
| New Evergreen Trees                                                                    |                           |                                    |      |                |                                          |  |
| Enter number of new evergreen trees that q                                             | qualify as Interceptor T  | rees in Box L1.                    |      | trees Box L1   |                                          |  |
| Multiply Box L1 by 200 and enter result in E                                           | Box L2                    |                                    | 0    | sq. ft. Box L2 |                                          |  |
|                                                                                        |                           |                                    |      |                |                                          |  |
| New Deciduous Trees                                                                    |                           |                                    |      |                |                                          |  |
| 3. Enter number of new deciduous trees that q                                          | qualify as Interceptor T  | rees in Box L3.                    | 4    | trees Box L3   |                                          |  |
| 4. Multiply Box L3 by 100 and enter result in B                                        | ox L4                     |                                    | 400  | sq. ft. Box L4 |                                          |  |
| Existing Tree Canopy                                                                   |                           |                                    |      |                |                                          |  |
| Enter square footage of existing tree canopy                                           | y that qualifies as Exis  | ting Tree canopy in Box L5.        | 0    | sq. ft. Box L5 |                                          |  |
|                                                                                        |                           |                                    |      |                |                                          |  |
| 6. Multiply Box L5 by 0.5 and enter the result in                                      | n Box L6                  |                                    | 0    | sq. ft. Box L6 |                                          |  |
| Total Interceptor Tree EAM Credits                                                     |                           |                                    |      |                |                                          |  |
| Add Boxes L2, L4, and L6 and enter it into Box                                         | : L7                      |                                    | 400  | sq. ft. Box L7 |                                          |  |
| Divide Box L7 by 43,560 and multiply by 20% t                                          | o get effective area ma   | anaged and enter result in Box I 9 | 0.00 | porce Poy L9   |                                          |  |
| This is the amount of area credit to enter into the                                    |                           |                                    | 0.00 | acres Box L8   |                                          |  |

| Step 3 - Runoff Management Credits Capture and Use Credits                                                                      |                                        |                                   |                                          |                   |                   |
|----------------------------------------------------------------------------------------------------|----------------------------------------|-----------------------------------|------------------------------------------|-------------------|-------------------|
| Impervious Area Managed by Rain barrels, Cister                                                                                 | rns, and automatically-emptied sy      | /stems                            |                                          |                   |                   |
| (see Fact Sheet)                                                                                                    | - enter gallons, for                   | for simple rain barrels           |                                          | 0.00              | acres             |
| Automated-Control Capture and Use System                                                                                        |                                        |                                   |                                          |                   |                   |
| (see Fact Sheet, then enter impervious area managed by the                                                                      | e system)                              |                                   |                                          | 0.00              | acres             |
| Bioretention/Infiltration Credits Impervious Area Managed by Bioretention BMPs                                                  | Bioretention Area                      | 405 sq ft                         |                                          |                   |                   |
| (see Fact Sheet)                                                                                                    | Subdrain Elevation                     | 8 inches                          |                                          |                   |                   |
|                                                                                                    | Ponding Depth, inches                  | 12 inches                         |                                          | 0.14              | acres             |
| Impervious Area Managed by Infiltration BMPs                                                                                    |                                        |                                   |                                          |                   |                   |
| (see Fact Sheet)                                                                                                    | Drawdown Time, hrs                     | drawdown_hrs_inf                  | i                                        |                   |                   |
|                                                                                                    | Soil Infiltration Rate, in/hr          | soil_inf_rate                     |                                          |                   |                   |
| Sizing Option 1                                                                                                    | Capture Volume, acre-ft                | 0.00 capture_vol_inf              |                                          | 0.00              | acres             |
| Sizing Option 2                                                                                                    | : Infiltration BMP surface area, sq ft | 0 soil_surface_area               |                                          | 0.00              | acres             |
|                                                                                                    |                                        |                                   | 0.00                                     |                   |                   |
| Basin or t                                                                                                    | rench?                                 | approximate BMP depth             | 0.00 ft                                  |                   |                   |
| Impervious Area Managed by Amended Soil or M                                                                                    | lulch Beds                             |                                   |                                          |                   |                   |
| (see Fact Sheet)                                                                                                    | Mulched Infiltration Area, sq ft       | mulch_area                        |                                          | 0.00              | acres             |
|                                                                                                    |                                        |                                   |                                          |                   |                   |
| Total Effective Area Managed by Capture-and-Use/                                                                                | Bioretention/Infiltration BMPs         |                                   |                                          | 0.14              | A <sub>LIDc</sub> |
| Runoff Management Credit (Step 3)                                                                                               |                                        |                                   | A <sub>LIDC</sub> /A <sub>T</sub> *200 = | 115.6             | pts               |
| ranen management erean (etop e)                                                                                                 |                                        |                                   | ALIBOAT 200                              | 113.0             | μιs               |
| Total LID Credits (Step 1+2+3)                                                                                                  | LID compliant, chec                    |                                   | zing in Step 4                           | 176.4             |                   |
| Does project require hydromodification manageme                                                                                 | nt? If yes, proceed to using Sach      | łM.                               |                                          |                   |                   |
| Adjusted Area for Flow-Based, Non-LID Treatment                                                                                 |                                        | A <sub>T</sub> - A <sub>C</sub> - | -A <sub>LIDC</sub> = 0.01                |                   | A <sub>AT</sub>   |
|                                                                                                    |                                        | ٨                                 | / A = 0.00                               |                   | -<br>-            |
| Adjusted Impervious Fraction of A for Volume-Base                                                                               | ed, Non-LID Treatment                  | A <sub>A</sub>                    | AT / A = 0.03                            |                   | I <sub>A</sub>    |
| STOP: No additional treatment ne                                                                                                | eded                                   |                                   |                                          |                   |                   |
|                                                                                                    |                                        |                                   |                                          |                   |                   |
| 4a Treatment - Flow-Based (Rational Method)                                                                                     |                                        |                                   |                                          |                   |                   |
| late treatment flow (cfs):                                                                                                    | Flow = Runoff Coefficient x Rainfal    | Il Intensity x Area               |                                          |                   |                   |
| up value for i in Table D-2c (Rainfall Intensity)                                                                               | 0.20 i                                 |                                   |                                          | Table D-2c        | Intensity         |
| up value for this rable D-20 (Ivalinal intensity)                                                                               | 0.20                                   |                                   |                                          | Roseville i =     |                   |
| n A <sub>AT</sub> from Step 3                                                                                                   | 0.01 A <sub>AT</sub>                   |                                   |                                          | Sacramento i =    |                   |
| C = 0.95                                                                                                    | 0.95 C                                 |                                   |                                          | Folsom i =        | = 0.20 in/hr      |
| , - 0.35                                                                                                    |                                        |                                   |                                          |                   |                   |
| Flow = 0.95 * i * A <sub>AT</sub>                                                                                               | 0.00 cfs                               |                                   |                                          |                   |                   |
|                                                                                                    |                                        |                                   |                                          |                   |                   |
|                                                                                                    |                                        |                                   |                                          |                   |                   |
| 4b Treatment - Volume-Based (ASCE-WEF)                                                                                          |                                        |                                   |                                          |                   |                   |
| late water quality volume (Acre-Feet):                                                                                          | WQV = Area x Maximized Detention       | on Volume (P <sub>0</sub> )       |                                          |                   |                   |
| n A from Step 1                                                                                                    | 0.31 A                                 |                                   | hrs                                      | Specified Draw Do | own time          |
|                                                                                                    |                                        |                                   |                                          |                   |                   |
| n P <sub>0</sub> : Maximized Detention Volume from figures E-1 to E-4 pendix E of this manual using I <sub>A</sub> from Step 2. | 0.07 P <sub>0</sub>                    |                                   |                                          |                   |                   |
| late treatment volume (acre-ft):                                                                                                |                                        |                                   |                                          |                   |                   |
| Treatment volume = A x (P <sub>0</sub> / 12)                                                                                    |                                        |                                   |                                          |                   |                   |
| ` ,                                                                                                    | 0.00 Acr                               | re-Feet                           |                                          |                   | v062320:          |

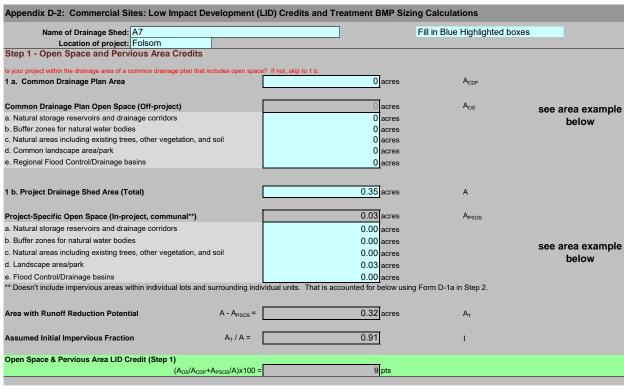

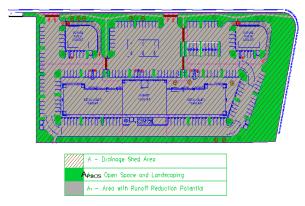

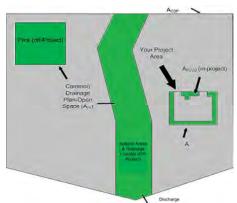

| Step 2 - Runoff Reduction Credits                                                              |                               |       |                      |                        |                                             |       |
|------------------------------------------------------------------------------------------------|-------------------------------|-------|----------------------|------------------------|---------------------------------------------|-------|
| Runoff Reduction Treatments                                                                    | Impervious<br>Area<br>Managed |       | Efficiency<br>Factor |                        | Effective Area<br>Managed (A <sub>C</sub> ) |       |
| Porous Pavement:                                                                               | , i                           |       |                      |                        |                                             |       |
| Option 1: Porous Pavement (see Fact Sheet, excludes porous pavement used in Option 2)          | 0                             | acres | х                    | =                      | 0.000                                       | acres |
| Option 2: Disconnected Pavement us (see Fact Sheet, excludes porous pavement used in Option 1) | e Form D-2a for credits       |       |                      |                        | 0.00                                        | acres |
| Landscaping used to Disconnect Pavement (see Fact Sheet)                                       | 0.0000                        | acres |                      | =                      | 0.00                                        | acres |
| Disconnected Roof Drains (see Fact Sheet and/or Table D-2b for summary of requirement          | 0.15<br>s)                    | acres |                      | =                      | 0.15                                        | acres |
| Ecoroof<br>(see Fact Sheet)                                                                    | 0                             | acres |                      | =                      | 0.00                                        | acres |
| Interceptor Trees use Form D-2b for creations (see Fact Sheet)                                 | dits                          |       |                      |                        | 0.00                                        | acres |
| Total Effective Area Managed by Runoff Reduction Me                                            | asures                        |       | Ac                   |                        | 0.15                                        | acres |
| Runoff Reduction Credit (Step 2)                                                               |                               |       | (A <sub>c</sub>      | / A <sub>T</sub> )*100 | 47                                          | pts   |

| Porous Pavement Type       | Efficiency<br>Multiplier |
|----------------------------|--------------------------|
| Cobblestone Block Pavement | 0.40                     |
| Pervious Concrete/Asphalt  | 0.60                     |
| Modular Block Pavement &   | 0.75                     |
| Reinforced Grass Pavement  | 1.00                     |

| Maximum roof size | Minimum travel distance |
|-------------------|-------------------------|
| ≤ 3,500 sq ft     | 21 ft                   |
| ≤ 5,000 sq ft     | 24 ft                   |
| ≤ 7,500 sq ft     | 28 ft                   |
| ≤ 10.000 sa ft    | 32 ft                   |

| Form D-2a: Disconnected Pavement Worksneet                                                                                                    |                   |      |         |         |                                          |
|----------------------------------------------------------------------------------------------------|-------------------|------|---------|---------|------------------------------------------|
| See Fact Sheet for more information regarding Disconnected Pavement credit guidelin                                                                             | es                |      |         |         | Effective Area Managed (A <sub>C</sub> ) |
| Pavement Draining to Porous Pavement                                                                                                    |                   |      |         |         |                                          |
| Enter area draining onto Porous Pavement                                                                                                    |                   | 0.00 |         | acres   | Box K1                                   |
| Enter area of Receiving Porous Pavement                                                                                                    |                   | 0.00 |         | acres   | Box K2                                   |
| (excludes area entered in Step 2 under Porous Pavement) 4. Ratio of Areas (Box K1 / Box K2)                                                                     |                   | 0.00 |         |         | Box K3                                   |
|                                                                                                    |                   |      |         |         |                                          |
|                                                                                                    | <u>Multiplier</u> |      |         |         |                                          |
| Ratio is ≤ 0.5<br>Ratio is > 0.5 and < 1.0                                                                                                    | 1.00<br>0.83      |      |         |         | Box K4                                   |
| Ratio is > 1.0 and < 1.5<br>Ratio is > 1.5 and < 2.0                                                                                                    | 0.71<br>0.55      | 1    |         |         |                                          |
| Enter Efficiency of Porous Pavement (see table below)                                                                                                    |                   |      |         |         | Box K5                                   |
|                                                                                                    |                   |      |         |         | BOX NO                                   |
| Porous Pavement Type Multiplier                                                                                                    |                   |      |         |         |                                          |
| Cobblestone Block Pavement 0.40                                                                                                    |                   |      |         |         |                                          |
| Pervious Concrete Asphalt Pavement 0.60                                                                                                    |                   |      |         |         |                                          |
| Modular Block Pavement Porous Gravel Pavement  0.75                                                                                                    |                   |      |         |         |                                          |
| Reinforced Grass Pavement 1.00                                                                                                    |                   |      |         |         |                                          |
| 7. Multiply Box K2 by Box K5 and enter into Box K6                                                                                                    |                   | 0.00 |         | acres   | Box K6                                   |
| 8. Multiply Boxes K1,K4, and K5 and enter the result in Box K7                                                                                                  |                   | 0.00 |         | acres   | Box K7                                   |
| 9. Add Box K6 to Box K7 and multiply by 60%, and enter the Result in Box K8                                                                                     |                   |      |         |         | 0.00 acres                               |
| This is the amount of area credit to enter into the "Disconnected Pavement" Bo                                                                                  | x of Form D-2     |      |         |         |                                          |
| Form D-2b: Interceptor Tree Worksheet                                                                                                    |                   |      |         |         |                                          |
|                                                                                                    |                   |      |         |         |                                          |
| See Fact Sheet for more information regarding Interceptor Tree credit guidelines                                                                                |                   |      |         |         |                                          |
| New Evergreen Trees                                                                                                    |                   |      |         | D 14    |                                          |
| Enter number of new evergreen trees that qualify as Interceptor Trees in Bo                                                                                     | x L1.             |      | trees   | Box L1  |                                          |
| Multiply Box L1 by 200 and enter result in Box L2                                                                                                    |                   | 0    | sq. ft. | Box L2  |                                          |
| New Deciduous Trees                                                                                                    |                   |      |         |         |                                          |
| 3. Enter number of new deciduous trees that qualify as Interceptor Trees in Bo                                                                                  | x L3.             | 4    | trees   | Box L3  |                                          |
| Multiply Box L3 by 100 and enter result in Box L4                                                                                                    |                   | 400  | sq. ft. | Box L4  |                                          |
|                                                                                                    |                   |      |         |         |                                          |
| Existing Tree Canopy                                                                                                    |                   |      |         |         |                                          |
| 5. Enter square footage of existing tree canopy that qualifies as Existing Tree of                                                                              | canopy in Box L5. | 0    | sq. ft. | Box L5  |                                          |
|                                                                                                    |                   |      |         |         |                                          |
| 6. Multiply Box L5 by 0.5 and enter the result in Box L6                                                                                                    |                   | 0    | sq. ft. | Box L6  |                                          |
| Total Interceptor Tree EAM Credits                                                                                                    |                   |      |         |         |                                          |
|                                                                                                    |                   | 400  | ca #    | Boy L 7 |                                          |
| Add Boxes L2, L4, and L6 and enter it into Box L7                                                                                                    |                   | 400  | sq. ft. | Box L7  |                                          |
| Divide Box L7 by 43,560 and multiply by 20% to get effective area managed an This is the amount of area credit to enter into the "Interceptor Trees" Box of For |                   | 0.00 | acres   | Box L8  |                                          |

|                                                                                                    | rns, and automatically-emptied s                                                                                                    |                                                                          |                                          |                                                  |                                                  |         |
|----------------------------------------------------------------------------------------------------|----------------------------------------------------------------------------------------------------|--------------------------------------------------------------------------|------------------------------------------|--------------------------------------------------|--------------------------------------------------|---------|
| (see Fact Sheet)                                                                                                    |                                                                                                    | for simple rain barrels                                                  |                                          | 0.00                                             | acres                                            |         |
| Automated-Control Capture and Use System                                                                                                    |                                                                                                    |                                                                          |                                          |                                                  |                                                  |         |
| (see Fact Sheet, then enter impervious area managed by th                                                                                                    | e system)                                                                                                    |                                                                          |                                          | 0.00                                             | acres                                            |         |
| Bioretention/Infiltration Credits<br>Impervious Area Managed by Bioretention BMPs<br>(see Fact Sheet)                                                                                                    | Bioretention Area Subdrain Elevation Ponding Depth, inches                                                                                                   | 470 sq ft 8 inches 12                                                    |                                          | 0.16                                             | acres                                            |         |
| Impervious Area Managed by Infiltration BMPs (see Fact Sheet)                                                                                                    | Drawdown Time, hrs<br>Soil Infiltration Rate, in/hr                                                                                                    | drawdown_hrs_inf<br>soil_inf_rate                                        |                                          |                                                  |                                                  |         |
| Sizing Option 1                                                                                                    | Capture Volume, acre-ft                                                                                                    | 0.00 capture_vol_inf                                                     |                                          | 0.00                                             | acres                                            |         |
| Sizing Option 2                                                                                                    | : Infiltration BMP surface area, sq ft                                                                                                    | 0 soil_surface_area                                                      |                                          | 0.00                                             | acres                                            |         |
| Basin or t                                                                                                    | rench?                                                                                                    | approximate BMP depth                                                    | .00 ft                                   |                                                  |                                                  |         |
| Impervious Area Managed by Amended Soil or M (see Fact Sheet)                                                                                                    | lulch Beds<br>Mulched Infiltration Area, sq ft                                                                                                    | mulch_area                                                               |                                          | 0.00                                             | acres                                            |         |
| Total Effective Area Managed by Capture-and-Use/                                                                                                    | Bioretention/Infiltration BMPs                                                                                                    |                                                                          |                                          | 0.16                                             | A <sub>LIDc</sub>                                |         |
| Runoff Management Credit (Step 3)                                                                                                    |                                                                                                    |                                                                          | A <sub>LIDC</sub> /A <sub>T</sub> *200 = | 100.6                                            | pts                                              |         |
| Total LID Credits (Step 1+2+3)                                                                                                    |                                                                                                    | ck for treatment sizii                                                   |                                          | 156.6                                            |                                                  |         |
| Does project require hydromodification manageme  Adjusted Area for Flow-Based, Non-LID Treatment                                                                                                    |                                                                                                    | A <sub>T</sub> - A <sub>C</sub> -A <sub>L</sub>                          | <sub>DC</sub> = 0.01                     |                                                  | A <sub>AT</sub>                                  |         |
| Adjusted Area for Flow-Based, Non-LID Treatment  Adjusted Impervious Fraction of A for Volume-Base                                                                                                    | ed, Non-LID Treatment                                                                                                    |                                                                          |                                          |                                                  | A <sub>AT</sub>                                  |         |
| Adjusted Area for Flow-Based, Non-LID Treatment                                                                                                    | ed, Non-LID Treatment                                                                                                    | A <sub>T</sub> - A <sub>C</sub> -A <sub>L1</sub>                         |                                          |                                                  | _                                                |         |
| Adjusted Area for Flow-Based, Non-LID Treatment  Adjusted Impervious Fraction of A for Volume-Base                                                                                                    | ed, Non-LID Treatment                                                                                                    | A <sub>T</sub> - A <sub>C</sub> -A <sub>L1</sub>                         |                                          |                                                  | _                                                |         |
| Adjusted Area for Flow-Based, Non-LID Treatment Adjusted Impervious Fraction of A for Volume-Base STOP: No additional treatment ne                                                                                                    | ed, Non-LID Treatment                                                                                                    | A <sub>T</sub> - A <sub>C</sub> -A <sub>LI</sub> A <sub>AT</sub> /       |                                          |                                                  | _                                                |         |
| Adjusted Area for Flow-Based, Non-LID Treatment Adjusted Impervious Fraction of A for Volume-Base  STOP: No additional treatment ne  a Treatment - Flow-Based (Rational Method) te treatment flow (cfs):                                                                                                    | ed, Non-LID Treatment  eded  Flow = Runoff Coefficient x Rainf                                                                                               | A <sub>T</sub> - A <sub>C</sub> -A <sub>LI</sub> A <sub>AT</sub> /       |                                          | Table D-2c<br>Rainfall                           | I <sub>A</sub>                                   |         |
| Adjusted Area for Flow-Based, Non-LID Treatment Adjusted Impervious Fraction of A for Volume-Base  STOP: No additional treatment ne  Treatment - Flow-Based (Rational Method) te treatment flow (cfs):  value for i in Table D-2c (Rainfall Intensity)                                                                                                    | ed, Non-LID Treatment  eded  Flow = Runoff Coefficient x Rainf                                                                                               | A <sub>T</sub> - A <sub>C</sub> -A <sub>LI</sub> A <sub>AT</sub> /       |                                          | Rainfall<br>Roseville i :                        | Intensity    0.20 in/hr                          |         |
| Adjusted Area for Flow-Based, Non-LID Treatment Adjusted Impervious Fraction of A for Volume-Base  STOP: No additional treatment ne  a Treatment - Flow-Based (Rational Method) te treatment flow (cfs):                                                                                                    | ed, Non-LID Treatment  eded  Flow = Runoff Coefficient x Rainf                                                                                               | A <sub>T</sub> - A <sub>C</sub> -A <sub>LI</sub> A <sub>AT</sub> /       |                                          | Rainfall                                         | Intensity = 0.20 in/hr = 0.18 in/hr              |         |
| Adjusted Area for Flow-Based, Non-LID Treatment Adjusted Impervious Fraction of A for Volume-Base  STOP: No additional treatment ne  Treatment - Flow-Based (Rational Method) te treatment flow (cfs):  value for i in Table D-2c (Rainfall Intensity)                                                                                                    | ed, Non-LID Treatment  eded  Flow = Runoff Coefficient x Rainf                                                                                               | A <sub>T</sub> - A <sub>C</sub> -A <sub>LI</sub> A <sub>AT</sub> /       |                                          | Rainfall Roseville i = Sacramento i =            | Intensity = 0.20 in/hr = 0.18 in/hr              |         |
| Adjusted Area for Flow-Based, Non-LID Treatment Adjusted Impervious Fraction of A for Volume-Base  STOP: No additional treatment ne  Treatment - Flow-Based (Rational Method)  te treatment flow (cfs):  Value for i in Table D-2c (Rainfall Intensity)                                                                                                    | ed, Non-LID Treatment  eded  Flow = Runoff Coefficient x Rainf  0.20   1                                                                                     | A <sub>T</sub> - A <sub>C</sub> -A <sub>LI</sub> A <sub>AT</sub> /       |                                          | Rainfall Roseville i = Sacramento i =            | Intensity = 0.20 in/hr = 0.18 in/hr              |         |
| Adjusted Area for Flow-Based, Non-LID Treatment Adjusted Impervious Fraction of A for Volume-Base  STOP: No additional treatment ne  a Treatment - Flow-Based (Rational Method) te treatment flow (cfs):  o value for i in Table D-2c (Rainfall Intensity)  A <sub>AT</sub> from Step 3                                                                                                    | ed, Non-LID Treatment  eded  Flow = Runoff Coefficient x Rainf  0.20 i  0.01 A <sub>AT</sub> 0.95 C                                                          | A <sub>T</sub> - A <sub>C</sub> -A <sub>LI</sub> A <sub>AT</sub> /       |                                          | Rainfall Roseville i = Sacramento i =            | Intensity = 0.20 in/hr = 0.18 in/hr              |         |
| Adjusted Area for Flow-Based, Non-LID Treatment Adjusted Impervious Fraction of A for Volume-Base  STOP: No additional treatment ne  Treatment - Flow-Based (Rational Method)  te treatment flow (cfs):  value for i in Table D-2c (Rainfall Intensity)  AAT from Step 3  Flow = 0.95  Flow = 0.95 * i * AAT                                                                                                    | ed, Non-LID Treatment  eded  Flow = Runoff Coefficient x Rainf  0.20 i  0.01 A <sub>AT</sub> 0.95 C                                                          | A <sub>T</sub> - A <sub>C</sub> -A <sub>LI</sub> A <sub>AT</sub> /       |                                          | Rainfall Roseville i = Sacramento i =            | Intensity = 0.20 in/hr = 0.18 in/hr              |         |
| Adjusted Area for Flow-Based, Non-LID Treatment Adjusted Impervious Fraction of A for Volume-Base  STOP: No additional treatment ne  a Treatment - Flow-Based (Rational Method) te treatment flow (cfs):  o value for i in Table D-2c (Rainfall Intensity)  A <sub>AT</sub> from Step 3  1.095  Flow = 0.95 * i * A <sub>AT</sub>                                                                                                    | ed, Non-LID Treatment  eded  Flow = Runoff Coefficient x Rainf  0.20 i  0.01 A <sub>AT</sub> 0.95 C  0.00 cfs                                                | $A_T$ - $A_C$ - $A_{LT}$ $A_{AT}$ $A_{AT}$ all Intensity x Area          |                                          | Rainfall Roseville i = Sacramento i =            | Intensity = 0.20 in/hr = 0.18 in/hr = 0.20 in/hr |         |
| Adjusted Area for Flow-Based, Non-LID Treatment Adjusted Impervious Fraction of A for Volume-Base  STOP: No additional treatment ne  Treatment - Flow-Based (Rational Method)  The treatment flow (cfs):  Value for i in Table D-2c (Rainfall Intensity)  AAT from Step 3  Flow = 0.95  Flow = 0.95 * i * AAT  The treatment - Volume-Based (ASCE-WEF)  The treatment - Volume (Acre-Feet):                                                                                                    | ed, Non-LID Treatment  eded  Flow = Runoff Coefficient x Rainf  0.20   i  0.01   A <sub>AT</sub> 0.95   C  0.00   cfs  WQV = Area x Maximized Detent         | $A_T$ - $A_C$ - $A_{LT}$ $A_{AT}$ $A_{AT}$ $A_{AT}$ all Intensity x Area | A = 0.02                                 | Rainfall Roseville i : Sacramento i : Folsom i : | Intensity = 0.20 in/hr = 0.18 in/hr = 0.20 in/hr |         |
| Adjusted Area for Flow-Based, Non-LID Treatment Adjusted Impervious Fraction of A for Volume-Base  STOP: No additional treatment ne  a Treatment - Flow-Based (Rational Method) te treatment flow (cfs):  o value for i in Table D-2c (Rainfall Intensity)  A <sub>AT</sub> from Step 3  10.95  Flow = 0.95 * i * A <sub>AT</sub> b Treatment - Volume-Based (ASCE-WEF) te water quality volume (Acre-Feet):  A from Step 1  P <sub>0</sub> : Maximized Detention Volume from figures E-1 to E-4 | ed, Non-LID Treatment  eded  Flow = Runoff Coefficient x Rainf  0.20 i  0.01 A <sub>AT</sub> 0.95 C  0.00 cfs  WQV = Area x Maximized Detent  0.35 A  0.06 P | $A_T$ - $A_C$ - $A_{LT}$ $A_{AT}$ $A_{AT}$ $A_{AT}$ all Intensity x Area | A = 0.02                                 | Rainfall Roseville i : Sacramento i : Folsom i : | Intensity = 0.20 in/hr = 0.18 in/hr = 0.20 in/hr | v062320 |

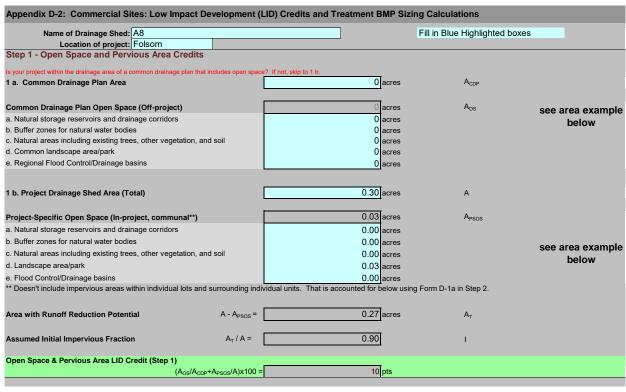

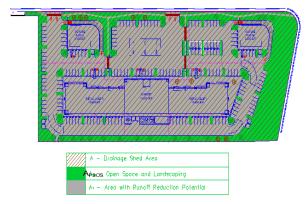

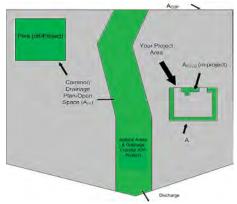

| Step 2 - Runoff Reduction Credits                                                               |                               |       |                      |                          |                                             |       |
|-------------------------------------------------------------------------------------------------|-------------------------------|-------|----------------------|--------------------------|---------------------------------------------|-------|
| Runoff Reduction Treatments                                                                     | Impervious<br>Area<br>Managed |       | Efficiency<br>Factor |                          | Effective Area<br>Managed (A <sub>C</sub> ) |       |
| Porous Pavement:                                                                                |                               |       |                      |                          |                                             |       |
| Option 1: Porous Pavement (see Fact Sheet, excludes porous pavement used in Option 2)           | 0                             | acres | х                    | =                        | 0.000                                       | acres |
| Option 2: Disconnected Pavement use (see Fact Sheet, excludes porous pavement used in Option 1) | Form D-2a for credits         |       |                      |                          | 0.00                                        | acres |
| Landscaping used to Disconnect Pavement (see Fact Sheet)                                        | 0.0000                        | acres |                      | =                        | 0.00                                        | acres |
| Disconnected Roof Drains (see Fact Sheet and/or Table D-2b for summary of requirements          | 0.12                          | acres |                      | =                        | 0.12                                        | acres |
| Ecoroof<br>(see Fact Sheet)                                                                     | 0                             | acres |                      | =                        | 0.00                                        | acres |
| Interceptor Trees use Form D-2b for cred (see Fact Sheet)                                       | lits                          |       |                      |                          | 0.00                                        | acres |
| Total Effective Area Managed by Runoff Reduction Mea                                            | sures                         |       | Ac                   |                          | 0.12                                        | acres |
| Runoff Reduction Credit (Step 2)                                                                |                               |       | (A <sub>C</sub> )    | / A <sub>T</sub> )*100 = | 45                                          | pts   |

| Porous Pavement Type       | Efficiency<br>Multiplier |
|----------------------------|--------------------------|
| Cobblestone Block Pavement | 0.40                     |
| Pervious Concrete/Asphalt  | 0.60                     |
| Modular Block Pavement &   | 0.75                     |
| Reinforced Grass Pavement  | 1.00                     |

| Maximum roof size | Minimum travel distance |
|-------------------|-------------------------|
| ≤ 3,500 sq ft     | 21 ft                   |
| ≤ 5,000 sq ft     | 24 ft                   |
| ≤ 7,500 sq ft     | 28 ft                   |
| ≤ 10,000 sq ft    | 32 ft                   |

| Form D-2a: Disconnected Pavement                                                                   | Worksheet                 |                                    |      |         |         |                                          |
|----------------------------------------------------------------------------------------------------|---------------------------|------------------------------------|------|---------|---------|------------------------------------------|
| See Fact Sheet for more information regarding Disc                                                 | connected Pavement cre    | edit guidelines                    |      |         |         | Effective Area Managed (A <sub>C</sub> ) |
| Pavement Draining to Porous Pavement                                                               |                           |                                    |      |         |         |                                          |
| 2. Enter area draining onto Porous Pavement                                                        |                           |                                    | 0.00 | acı     | res     | Box K1                                   |
| Enter area of Receiving Porous Pavement (excludes area entered in Step 2 under Porous)             | Payament)                 |                                    | 0.00 | acı     | res     | Box K2                                   |
| 4. Ratio of Areas (Box K1 / Box K2)                                                                | or avenienty              |                                    | 0.00 |         |         | Box K3                                   |
| Select multiplier using ratio from Box K3 and Ratio (Box D)                                        | l enter into Box K4       | <u>Multiplier</u>                  |      |         |         |                                          |
| Ratio is ≤ 0.5<br>Ratio is > 0.5 and < 1.0                                                         |                           | 1.00<br>0.83                       |      |         |         | Box K4                                   |
| Ratio is > 1.0 and < 1.5                                                                           |                           | 0.71                               | 1    |         |         |                                          |
| Ratio is > 1.5 and < 2.0                                                                           |                           | 0.55                               |      |         |         |                                          |
| 6. Enter Efficiency of Porous Pavement (see t                                                      | table below)              |                                    |      |         |         | Box K5                                   |
|                                                                                                    | Efficiency                |                                    |      |         |         |                                          |
| Porous Pavement Type Cobblestone Block Pavement                                                    | Multiplier<br>0.40        |                                    |      |         |         |                                          |
| Pervious Concrete                                                                                  |                           |                                    |      |         |         |                                          |
| Asphalt Pavement                                                                                   | 0.60                      |                                    |      |         |         |                                          |
| Modular Block Pavement<br>Porous Gravel Pavement                                                   | 0.75                      |                                    |      |         |         |                                          |
| Reinforced Grass Pavement                                                                          | 1.00                      |                                    | 0.00 |         |         | D I/O                                    |
| 7. Multiply Box K2 by Box K5 and enter into Bo                                                     | DX NO                     |                                    | 0.00 | acı     | es      | Box K6                                   |
| 8. Multiply Boxes K1,K4, and K5 and enter the                                                      | result in Box K7          |                                    | 0.00 | acı     | res     | Box K7                                   |
| 9. Add Box K6 to Box K7 and multiply by 60%,                                                       | , and enter the Result i  | in Box K8                          |      |         |         | 0.00 acres                               |
| This is the amount of area credit to enter into the                                                |                           |                                    |      |         |         |                                          |
|                                                                                                    |                           |                                    |      |         |         |                                          |
| Form D-2b: Interceptor Tree Worksho                                                                | eet                       |                                    |      |         |         |                                          |
| See Fact Sheet for more information regarding Inte                                                 | rceptor Tree credit guide | elines                             |      |         |         |                                          |
| New Evergreen Trees                                                                                |                           |                                    |      |         |         |                                          |
| Enter number of new evergreen trees that q                                                         | qualify as Interceptor T  | rees in Box L1.                    |      | trees   | Box L1  |                                          |
| Multiply Box L1 by 200 and enter result in E                                                       | Box L2                    |                                    | 0    | sq. ft. | Box L2  |                                          |
|                                                                                                    |                           |                                    |      |         |         |                                          |
| New Deciduous Trees                                                                                |                           |                                    |      |         |         |                                          |
| Enter number of new deciduous trees that q                                                         | qualify as Interceptor T  | rees in Box L3.                    | 4    | trees   | Box L3  |                                          |
| 4. Multiply Box L3 by 100 and enter result in B                                                    | ox L4                     |                                    | 400  | sq. ft. | Box L4  |                                          |
| Existing Tree Canopy                                                                               |                           |                                    |      |         |         |                                          |
| Enter square footage of existing tree canopy                                                       | y that qualifies as Exis  | ting Tree canopy in Box L5.        | 0    | sq. ft. | Box L5  |                                          |
|                                                                                                    |                           |                                    |      |         |         |                                          |
| 6. Multiply Box L5 by 0.5 and enter the result in                                                  | n Box L6                  |                                    | 0    | sq. ft. | Box L6  |                                          |
| Total Interceptor Tree EAM Credits                                                                 |                           |                                    |      |         |         |                                          |
| Add Boxes L2, L4, and L6 and enter it into Box                                                     | : L7                      |                                    | 400  | sq. ft. | Box L7  |                                          |
| Divide Roy I 7 by 43 560 and multiply by 200/ +                                                    | o get effective area me   | anaged and enter result in Poy I o | 0.00 | 00100   | Pov. LO |                                          |
| Divide Box L7 by 43,560 and multiply by 20% to This is the amount of area credit to enter into the |                           |                                    | 0.00 | acres   | Box L8  |                                          |

| Step 3 - Runoff Management Credits Capture and Use Credits                                                                   |                                                  |                              |                            |                 |
|----------------------------------------------------------------------------------------------------|--------------------------------------------------|------------------------------|----------------------------|-----------------|
| Impervious Area Managed by Rain barrels, Cister                                                                              | ns, and automatically-emptied systems            |                              |                            |                 |
| (see Fact Sheet)                                                                                                    | enter gallons, for simple rain b                 | arrels                       | 0.00 ad                    | ores            |
| Automated-Control Capture and Use System                                                                                     |                                                  |                              | 0.00                       |                 |
| (see Fact Sheet, then enter impervious area managed by the                                                                   | e system)                                        |                              | 0.00 ad                    | cres            |
| Bioretention/Infiltration Credits Impervious Area Managed by Bioretention BMPs                                               | Bioretention Area 405 sq                         | ft                           |                            |                 |
| (see Fact Sheet)                                                                                                    | Subdrain Elevation 8 inc                         |                              |                            |                 |
|                                                                                                    | Ponding Depth, inches 12 inc                     | hes                          | 0.14 ad                    | cres            |
| Impervious Area Managed by Infiltration BMPs                                                                                 |                                                  |                              |                            |                 |
| (see Fact Sheet)                                                                                                    |                                                  | awdown_hrs_inf               |                            |                 |
|                                                                                                    | Soil Infiltration Rate, in/hrso                  | l_inf_rate                   |                            |                 |
| Sizing Option 1                                                                                                    | Capture Volume, acre-ft 0.00 ca                  | pture_vol_inf                | 0.00 ad                    | cres            |
| Sizing Option 2                                                                                                    | Infiltration BMP surface area, sq ft so          | I_surface_area               | 0.00 ad                    | cres            |
| Basin or t                                                                                                    | rench? approximate                               | BMP depth 0.00 ft            |                            |                 |
|                                                                                                    |                                                  |                              |                            |                 |
| Impervious Area Managed by Amended Soil or M (see Fact Sheet)                                                                |                                                  | ılch_area                    | 0.00 ad                    | cres            |
| (See Fact Sheet)                                                                                                    | Mulched Illinitation Alea, sq it                 | lici_alea                    | 0.00 ac                    | nes             |
| Total Effective Area Managed by Capture-and-Use/                                                                             | Bioretention/Infiltration BMPs                   |                              | 0.14 A                     | LIDc            |
|                                                                                                    |                                                  |                              |                            | Libe            |
| Runoff Management Credit (Step 3)                                                                                            |                                                  | $A_{LIDC}/A_{T}^{*}200$      | = 102.7 p                  | ts              |
| Total LID Credits (Step 1+2+3)                                                                                               | LID compliant, check for trea                    | atment sizing in Step 4      | 157.8                      |                 |
| Does project require hydromodification manageme                                                                              | nt? If yes, proceed to using SacHM.              |                              |                            |                 |
| Adinated Assa for Flam Board New LID Torotorout                                                                              |                                                  | $A_T - A_C - A_{LIDC} = 0.0$ | 4                          | ۸               |
| Adjusted Area for Flow-Based, Non-LID Treatment                                                                              |                                                  | AT - AC -ALIDC - U.U         | 1                          | A <sub>AT</sub> |
| Adjusted Impervious Fraction of A for Volume-Base                                                                            | ed, Non-LID Treatment                            | $A_{AT} / A = 0.03$          | 3                          | IA              |
| STOP: No additional treatment ne                                                                                             | eded                                             |                              |                            |                 |
|                                                                                                    |                                                  |                              |                            |                 |
| ep 4a Treatment - Flow-Based (Rational Method)                                                                               |                                                  |                              |                            |                 |
| Iculate treatment flow (cfs):                                                                                                | Flow = Runoff Coefficient x Rainfall Intensity x | Area                         |                            |                 |
| ok up value for i in Table D-2c (Rainfall Intensity)                                                                         | 0.20 i                                           |                              | Table D-2c<br>Rainfall Int | ensity          |
| ok up value loi i iii Table b-20 (Naiiliali liitelisity)                                                                     | 0.20                                             |                              |                            | 0.20 in/hr      |
| tain A <sub>AT</sub> from Step 3                                                                                             | 0.01 A <sub>AT</sub>                             |                              |                            | 0.18 in/hr      |
| e C = 0.95                                                                                                    | 0.95 C                                           |                              | Folsom i =                 | 0.20 in/hr      |
| . 0 - 0.33                                                                                                    | 0.33                                             |                              |                            |                 |
| Flow = 0.95 * i * A <sub>AT</sub>                                                                                            | 0.00 cfs                                         |                              |                            |                 |
|                                                                                                    |                                                  |                              |                            |                 |
| on Ab. Tractment Values Deced (ASCE MEE)                                                                                     |                                                  |                              |                            |                 |
| ep 4b Treatment - Volume-Based (ASCE-WEF)                                                                                    |                                                  |                              |                            |                 |
| culate water quality volume (Acre-Feet):                                                                                     | WQV = Area x Maximized Detention Volume (F       | p)                           |                            |                 |
| ain A from Step 1                                                                                                    | 0.30 A                                           | hrs                          | Specified Draw Dow         | n time          |
| ain P <sub>0</sub> : Maximized Detention Volume from figures E-1 to E-4                                                      | 0.07 P <sub>0</sub>                              |                              |                            |                 |
|                                                                                                    |                                                  |                              |                            |                 |
|                                                                                                    |                                                  |                              |                            |                 |
| ppendix E of this manual using $I_k$ from Step 2. culate treatment volume (acre-ft):<br>Treatment volume = A x ( $P_0$ / 12) | 0.00 Acre-Feet                                   |                              |                            |                 |

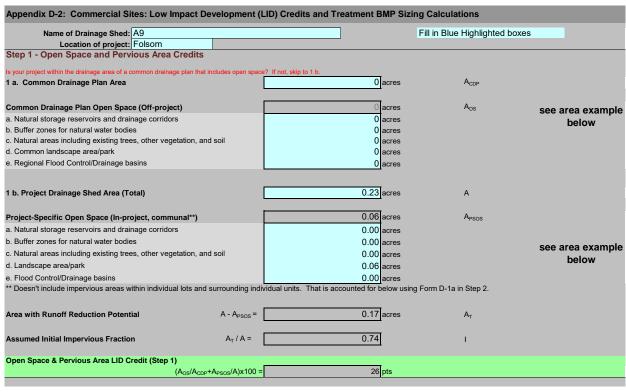

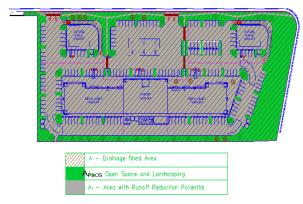

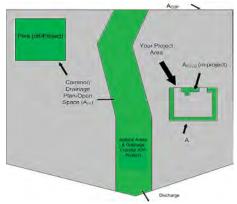

| Step 2 - Runoff Reduction Credits                                                      |                               |       |   |                      |                        |                                             |       |
|----------------------------------------------------------------------------------------|-------------------------------|-------|---|----------------------|------------------------|---------------------------------------------|-------|
| Runoff Reduction Treatments                                                            | Impervious<br>Area<br>Managed |       |   | Efficiency<br>Factor |                        | Effective Area<br>Managed (A <sub>C</sub> ) |       |
| Porous Pavement:                                                                       | <u> </u>                      |       |   |                      |                        |                                             |       |
| Option 1: Porous Pavement (see Fact Sheet, excludes porous pavement used in Option 2)  | 0.17                          | acres | х | 0.4                  | =                      | 0.068                                       | acres |
| Option 2: Disconnected Pavement used in Option 1)                                      | Form D-2a for credits         |       |   |                      |                        | 0.00                                        | acres |
| Landscaping used to Disconnect Pavement (see Fact Sheet)                               | 0.2300                        | acres |   |                      | =                      | 0.23                                        | acres |
| Disconnected Roof Drains (see Fact Sheet and/or Table D-2b for summary of requirements | 0                             | acres |   |                      | =                      | 0.00                                        | acres |
| Ecoroof<br>(see Fact Sheet)                                                            | 0                             | acres |   |                      | =                      | 0.00                                        | acres |
| Interceptor Trees use Form D-2b for cree (see Fact Sheet)                              | dits                          |       |   |                      |                        | 0.00                                        | acres |
| Total Effective Area Managed by Runoff Reduction Mea                                   | asures                        |       |   | Ac                   |                        | 0.30                                        | acres |
| Runoff Reduction Credit (Step 2)                                                       |                               |       |   | (A <sub>C</sub> / .  | A <sub>T</sub> )*100 = | 175                                         | pts   |

|                            |            | _ |                   |             |
|----------------------------|------------|---|-------------------|-------------|
|                            | Efficiency |   |                   | Minimum tra |
| Porous Pavement Type       | Multiplier |   | Maximum roof size | distance    |
| Cobblestone Block Pavement | 0.40       |   | ≤ 3,500 sq ft     | 21 ft       |
| Pervious Concrete/Asphalt  | 0.60       |   | ≤ 5,000 sq ft     | 24 ft       |
| Modular Block Pavement &   | 0.75       |   | ≤ 7,500 sq ft     | 28 ft       |
| Reinforced Grass Pavement  | 1.00       |   | ≤ 10,000 sq ft    | 32 ft       |

| Form D-2a: Disconnected Pavement Worksheet                                                                                                    |            |        |                                          |
|----------------------------------------------------------------------------------------------------|------------|--------|------------------------------------------|
| See Fact Sheet for more information regarding Disconnected Pavement credit guidelines                                                                                    |            |        | Effective Area Managed (A <sub>C</sub> ) |
| Pavement Draining to Porous Pavement                                                                                                    |            |        |                                          |
| 2. Enter area draining onto Porous Pavement                                                                                                    | 0.00       | acres  | Box K1                                   |
| 3. Enter area of Receiving Porous Pavement                                                                                                    | 0.00       | acres  | Box K2                                   |
| (excludes area entered in Step 2 under Porous Pavement) 4. Ratio of Areas (Box K1 / Box K2)                                                                              | 0.00       |        | Box K3                                   |
| Select multiplier using ratio from Box K3 and enter into Box K4     Ratio (Box D)     Multiplier                                                                         |            |        |                                          |
| Ratio is ≤ 0.5 Ratio is > 0.5 and < 1.0 0.83                                                                                                    |            |        | Box K4                                   |
| Ratio is > 1.0 and < 1.5 0.71 Ratio is > 1.5 and < 2.0 0.55                                                                                                    | 1          |        |                                          |
| Enter Efficiency of Porous Pavement (see table below)                                                                                                    |            |        | Box K5                                   |
| Porous Pavement Type Multiplier                                                                                                    |            |        |                                          |
| Cobblestone Block Pavement 0.40                                                                                                    |            |        |                                          |
| Pervious Concrete Asphalt Pavement  0.60                                                                                                    |            |        |                                          |
| Modular Block Pavement Porous Gravel Pavement 0.75                                                                                                    |            |        |                                          |
| Reinforced Grass Pavement 1.00                                                                                                    | 0.00       |        | D 1/C                                    |
| 7. Multiply Box K2 by Box K5 and enter into Box K6                                                                                                    | 0.00       | acres  | Box K6                                   |
| 8. Multiply Boxes K1,K4, and K5 and enter the result in Box K7                                                                                                    | 0.00       | acres  | Box K7                                   |
| Add Box K6 to Box K7 and multiply by 60%, and enter the Result in Box K8     This is the amount of area credit to enter into the "Disconnected Pavement" Box of Form D-2 |            |        | 0.00 acres                               |
| This is the amount of area credit to effect into the Disconnected Pavenient Box of Point D-2                                                                             |            |        |                                          |
| Form D-2b: Interceptor Tree Worksheet                                                                                                    |            |        |                                          |
| See Fact Sheet for more information regarding Interceptor Tree credit guidelines                                                                                         |            |        |                                          |
| New Evergreen Trees                                                                                                    |            |        |                                          |
| Enter number of new evergreen trees that qualify as Interceptor Trees in Box L1.                                                                                         | trees      | Box L1 |                                          |
| 2. Multiply Box L1 by 200 and enter result in Box L2                                                                                                    | 0 sq. ft.  | Box L2 |                                          |
| New Deciduous Trees                                                                                                    |            |        |                                          |
| Enter number of new deciduous trees that qualify as Interceptor Trees in Box L3.                                                                                         | 0 trees    | Box L3 |                                          |
| Multiply Box L3 by 100 and enter result in Box L4                                                                                                    | 0 sq. ft.  | Box L4 |                                          |
| Existing Tree Canopy                                                                                                    |            |        |                                          |
| 5. Enter square footage of existing tree canopy that qualifies as Existing Tree canopy in Box L5.                                                                        | 0 sq. ft.  | Box L5 |                                          |
|                                                                                                    |            |        |                                          |
| 6. Multiply Box L5 by 0.5 and enter the result in Box L6                                                                                                    | 0 sq. ft.  | Box L6 |                                          |
| Total Interceptor Tree EAM Credits                                                                                                    |            |        |                                          |
| Add Boxes L2, L4, and L6 and enter it into Box L7                                                                                                    | 0 sq. ft.  | Box L7 |                                          |
| Divide Box L7 by 43,560 and multiply by 20% to get effective area managed and enter result in Box L8                                                                     | 0.00 acres | Box L8 |                                          |
| This is the amount of area credit to enter into the "Interceptor Trees" Box of Form D-2                                                                                  |            |        |                                          |

| Step 3 - Runoff Management Credits  Capture and Use Credits  Impervious Area Managed by Rain barrels, Cister             | rns, and automatically-emptied                                   | sveteme                       |                                            |                  |                   |
|----------------------------------------------------------------------------------------------------|------------------------------------------------------------------|-------------------------------|--------------------------------------------|------------------|-------------------|
| (see Fact Sheet)                                                                                                    |                                                                  | , for simple rain barrels     |                                            | 0.00             | acres             |
| Automated-Control Capture and Use System                                                                                 |                                                                  |                               |                                            |                  |                   |
| (see Fact Sheet, then enter impervious area managed by th                                                                | e system)                                                        |                               |                                            | 0.00             | acres             |
| Bioretention/Infiltration Credits<br>Impervious Area Managed by Bioretention BMPs<br>(see Fact Sheet)                    | Bioretention Area<br>Subdrain Elevation<br>Ponding Depth, inches | sq ft<br>inches<br>inches     |                                            | 0.00             | acres             |
| Impervious Area Managed by Infiltration BMPs (see Fact Sheet)                                                            | Drawdown Time, hrs<br>Soil Infiltration Rate, in/hr              | drawdown_<br>soil_inf_rate    |                                            |                  |                   |
| Sizing Option 1                                                                                                    | : Capture Volume, acre-ft                                        | 0.00 capture_vo               | l_inf                                      | 0.00             | acres             |
| Sizing Option 2                                                                                                    | : Infiltration BMP surface area, sq ft                           | 0 soil_surface                | e_area                                     | 0.00             | acres             |
| Basin or t                                                                                                    | trench?                                                          | approximate BMP dep           | th 0.00 ft                                 |                  |                   |
| Impervious Area Managed by Amended Soil or M (see Fact Sheet)                                                            | lulch Beds  Mulched Infiltration Area, sq ft                     | mulch_area                    |                                            | 0.00             | acres             |
| (coo i dat chicety                                                                                                    | maiorios ministratori, vod, oq it                                | aidiaidi                      |                                            | 5.00             | 40.00             |
| Total Effective Area Managed by Capture-and-Use/                                                                         | Bioretention/Infiltration BMPs                                   |                               |                                            | 0.00             | A <sub>LIDc</sub> |
| Runoff Management Credit (Step 3)                                                                                        |                                                                  |                               | $A_{LIDC}/A_{T}^{*}200$                    | = 0.0            | pts               |
| Total LID Credits (Step 1+2+3)                                                                                           | LID compliant, che                                               | ck for treatme                | nt sizing in Step                          | 4 201.4          |                   |
| Does project require hydromodification manageme                                                                          | nt? If yes, proceed to using Sa                                  | снм.                          |                                            |                  |                   |
| Adjusted Area for Flow-Based, Non-LID Treatment                                                                          |                                                                  | A <sub>T</sub>                | - A <sub>C</sub> -A <sub>LIDC</sub> = -0.1 | 3                | A <sub>AT</sub>   |
| Adjusted Impervious Fraction of A for Volume-Base                                                                        | ed, Non-LID Treatment                                            |                               | A <sub>AT</sub> / A = -0.5                 | <br>6            | I <sub>A</sub>    |
| STOD. No additional treatment no                                                                                         | - ded                                                            |                               |                                            |                  | _                 |
| STOP: No additional treatment ne                                                                                         | eaea                                                             |                               |                                            |                  |                   |
| a Treatment - Flow-Based (Rational Method)                                                                               |                                                                  |                               |                                            |                  |                   |
| te treatment flow (cfs):                                                                                                 | Flow = Runoff Coefficient x Raint                                | all Intensity x Area          |                                            | Table D-2c       |                   |
| value for i in Table D-2c (Rainfall Intensity)                                                                           | 0.20 i                                                           |                               |                                            | Rainfall         | Intensity         |
| A <sub>AT</sub> from Step 3                                                                                              | -0.13 A <sub>AT</sub>                                            |                               |                                            | Sacramento i     |                   |
| = 0.95                                                                                                    | 0.95 C                                                           |                               |                                            | Folsom i :       | = 0.20 in/hr      |
| Flow = 0.95 * i * A <sub>AT</sub>                                                                                        | -0.02 cfs                                                        |                               |                                            |                  |                   |
|                                                                                                    |                                                                  |                               |                                            |                  |                   |
|                                                                                                    |                                                                  |                               |                                            |                  |                   |
| b Treatment - Volume-Based (ASCE-WEF)                                                                                    |                                                                  |                               |                                            |                  |                   |
| te water quality volume (Acre-Feet):                                                                                     | WQV = Area x Maximized Deten                                     | tion Volume (P <sub>0</sub> ) |                                            |                  |                   |
|                                                                                                    | WQV = Area x Maximized Deten  0.23                               | , ,,                          | hrs                                        | Specified Draw D | own time          |
| te water quality volume (Acre-Feet):  A from Step 1  P <sub>0</sub> : Maximized Detention Volume from figures E-1 to E-4 |                                                                  |                               | hrs                                        | Specified Draw D | own time          |
| te water quality volume (Acre-Feet):                                                                                     | 0.23 A                                                           |                               | hrs                                        | Specified Draw D | Oown time         |